# Package 'formods'

April 3, 2024

Type Package

Title 'Shiny' Modules for General Tasks

Version 0.1.4

Maintainer John Harrold <john.m.harrold@gmail.com>

#### **Description**

'Shiny' apps can often make use of the same key elements, this package provides modules for common tasks (data upload, wrangling data, figure generation and saving the app state). These modules can react and interact as well as generate code to create reproducible analyses.

License BSD\_2\_clause + file LICENSE

BugReports <https://github.com/john-harrold/formods/issues>

URL <https://formods.ubiquity.tools/>

Encoding UTF-8

**Depends**  $R (= 4.2.0)$ 

- **Imports** cli, digest, dplyr, ggforce, ggplot2, onbrand  $(>= 1.0.3)$ , readr, readxl, rlang, rhandsontable, shiny, shinyAce, shinyWidgets, stats, stringr, tools, writexl, yaml, zip
- Suggests clipr, covr, devtools, DT, flextable, ggpubr, gtools, here, janitor, knitr, plotly, prompter, rmarkdown, shinybusy, shinydashboard, testthat  $(>= 3.0.0)$ , utils

RoxygenNote 7.3.1

VignetteBuilder knitr

Config/testthat/edition 3

NeedsCompilation no

Author John Harrold [aut, cre] (<<https://orcid.org/0000-0003-2052-4373>>)

Repository CRAN

Date/Publication 2024-04-03 04:42:58 UTC

# R topics documented:

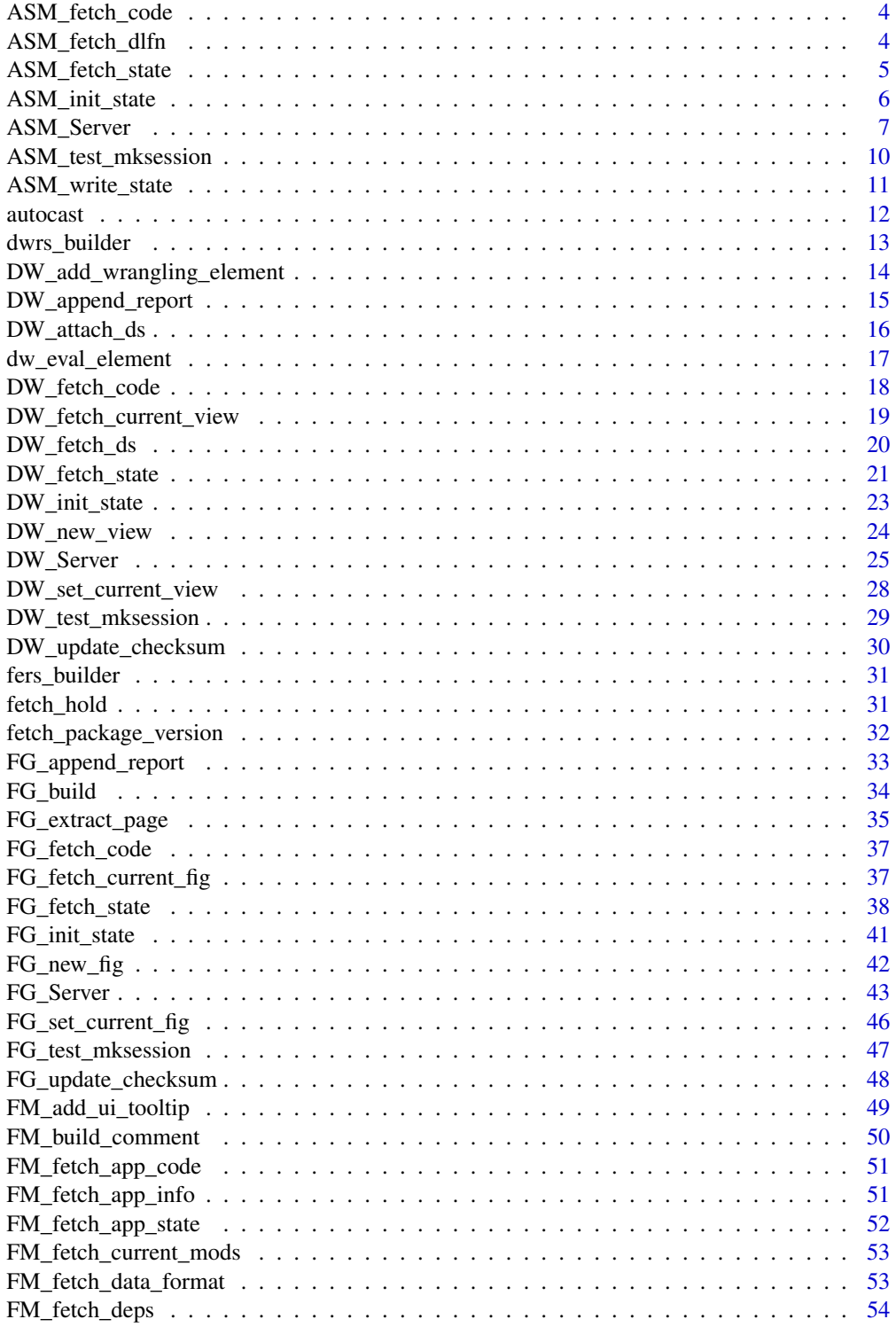

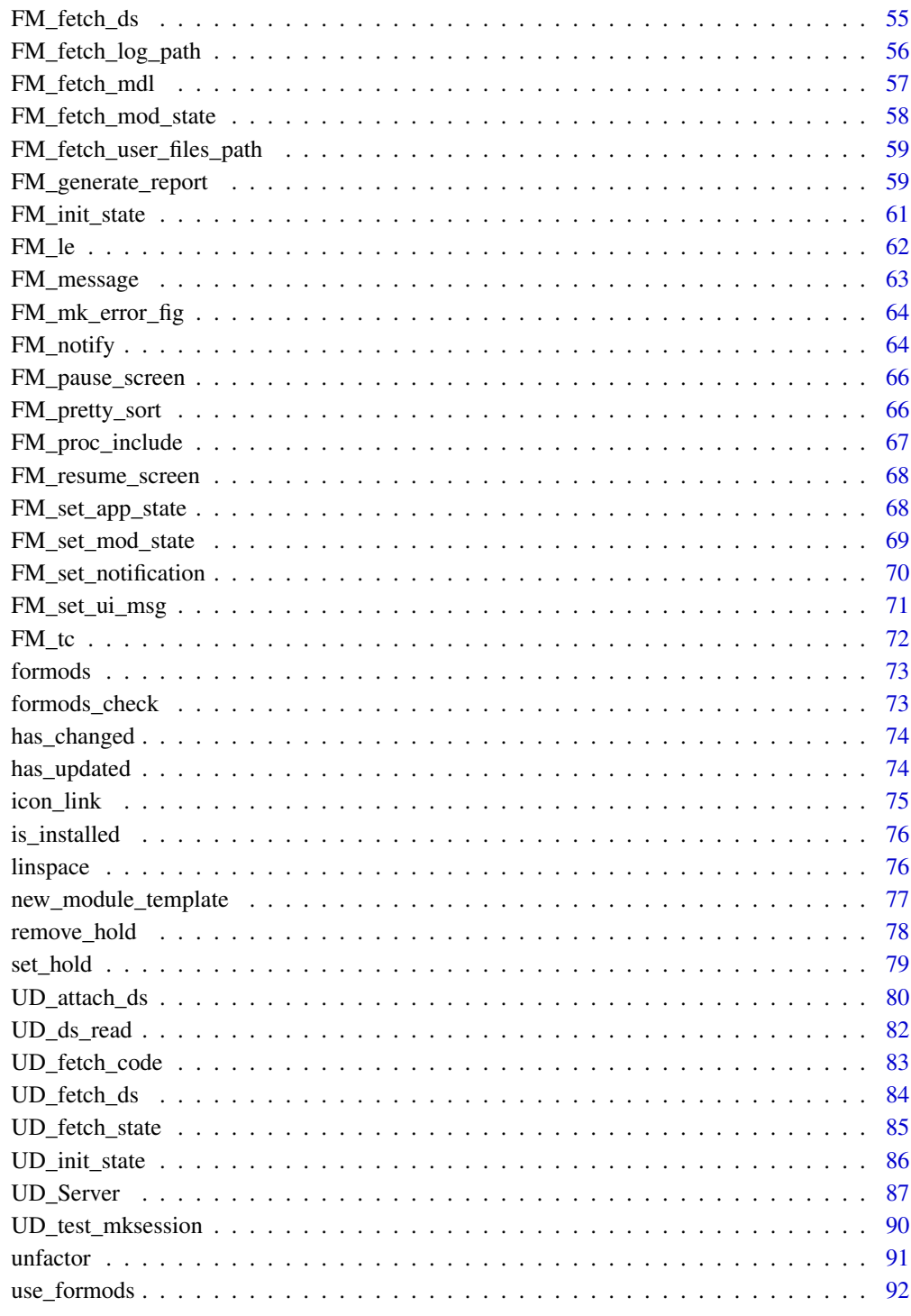

**Index** 

<span id="page-3-0"></span>ASM\_fetch\_code *Fetch Module Code*

# Description

Fetches the code to generate results seen in the app

# Usage

```
ASM_fetch_code(state)
```
# Arguments

state ASM state from ASM\_fetch\_state()

#### Value

The ASM module does not generate code

# Examples

```
# Creating a state object for testing
sess_res = ASM_test_mksession(session=list(), full_session=FALSE)
state = sess_res$state
code = ASM_fetch_code(state)
```
ASM\_fetch\_dlfn *Fetch Download File Name*

# Description

Gets either the file name specified by the user or the default value if that is null

#### Usage

```
ASM_fetch_dlfn(state, extension = ".zip")
```
# Arguments

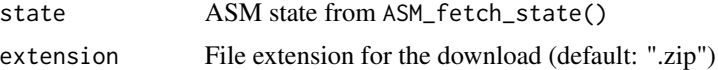

# Value

character object with the download file name

# <span id="page-4-0"></span>ASM\_fetch\_state 5

## Examples

```
# Creating a state object for testing
sess_res = ASM_test_mksession(session=list(), full_session=FALSE)
state = sess_res$state
dlfn = ASM_fetch_dlfn(state)
dlfn
```
ASM\_fetch\_state *Fetch State Manager State*

# Description

Merges default app options with the changes made in the UI

#### Usage

```
ASM_fetch_state(id, input, session, FM_yaml_file, MOD_yaml_file)
```
#### Arguments

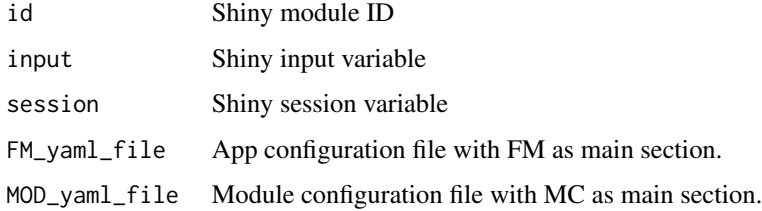

## Value

list containing the current state of the app including default values from the yaml file as well as any changes made by the user. The list has the following structure:

- yaml: Full contents of the supplied yaml file.
- MC: Module components of the yaml file.
- ASM:
	- isgood: Boolean object indicating if the file was successfully loaded.
	- checksum: This is an MD5 sum of the loaded state file
- MOD\_TYPE: Character data containing the type of module "ASM"
- id: Character data containing the module id module in the session variable.
- FM\_yaml\_file: App configuration file with FM as main section.
- MOD\_yaml\_file: Module configuration file with MC as main section.

## Examples

```
# Within shiny both session and input variables will exist,
# this creates examples here for testing purposes:
sess_res = ASM_test_mksession(session=list(), full_session=FALSE)
session = sess_res$session
input = sess_res$input
# Configuration files
FM_yaml_file = system.file(package = "formods", "templates", "formods.yaml")
MOD_yaml_file = system.file(package = "formods", "templates", "ASM.yaml")
# We need to specify the ID of the ASM module
id = "ASM"state = ASM_fetch_sitate(id = id,input = input,session = session,
                       FM_yaml_file = FM_yaml_file,
                       MOD_yaml_file = MOD_yaml_file)
```
state

ASM\_init\_state *Initialize ASM Module State*

# Description

Creates a list of the initialized module state

#### Usage

```
ASM_init_state(FM_yaml_file, MOD_yaml_file, id, session)
```
# Arguments

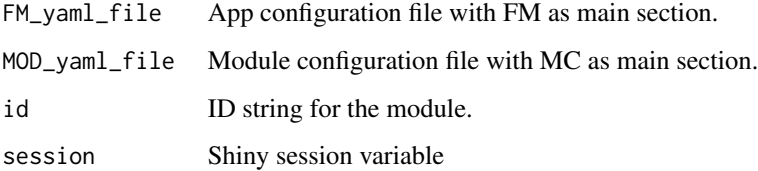

# Value

list containing an empty ASM state

<span id="page-5-0"></span>

# <span id="page-6-0"></span>ASM\_Server 7

# Examples

```
# Within shiny the session variable will exist,
# this creates an example here for testing purposes:
sess_res = ASM_test_mksession(session=list(), full_session=FALSE)
session = sess_res$session
state = ASM_init_state(
  FM_yaml_file = system.file(package = "formods",
                             "templates",
                             "formods.yaml"),
  MOD_yaml_file = system.file(package = "formods",
                             "templates",
                              "ASM.yaml"),
  id = "ASM",session = session)
state
```
ASM\_Server *Save State Server*

#### Description

Server function for the Save State Shiny Module

# Usage

```
ASM_Server(
  id,
  FM_yaml_file = system.file(package = "formods", "templates", "formods.yaml"),
 MOD_yaml_file = system.file(package = "formods", "templates", "ASM.yaml"),
 deployed = FALSE,
 react_state = NULL,
 mod_ids
)
```
# Arguments

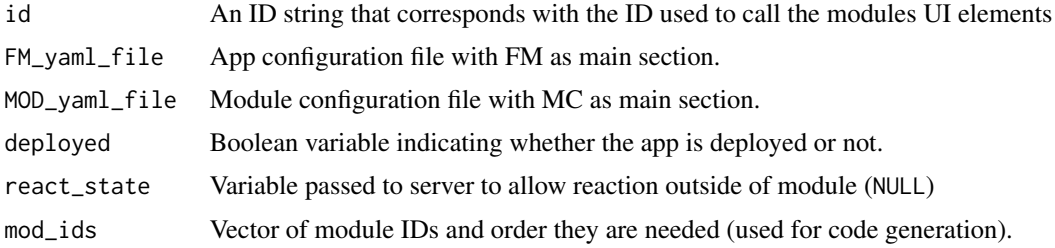

# Value

UD Server object

```
if(interactive()){
# These are suggested packages
library(shinydashboard)
library(ggpubr)
library(plotly)
library(shinybusy)
library(prompter)
library(utils)
library(clipr)
library(formods)
CSS \leftarrow ".wrapfig {
 float: right;
 shape-margin: 20px;
 margin-right: 20px;
 margin-bottom: 20px;
}
"
# Default to not deployed
if(!exists("deployed")){
 deployed = FALSE
}
#https://fontawesome.com/icons?from=io
data_url =
"https://github.com/john-harrold/formods/raw/master/inst/test_data/TEST_DATA.xlsx"
ui <- dashboardPage(
 skin="black",
 dashboardHeader(title="formods"),
 dashboardSidebar(
     sidebarMenu(
      menuItem("Source Data", tabName="upload", icon=icon("table")),
      menuItem("Wrangle", tabName="wrangle", icon=icon("hat-cowboy")),
      menuItem("Plot", tabName="plot", icon=icon("chart-line")),
      menuItem("App State", tabName="app_state", icon=icon("archive")),
      menuItem("App Info", tabName="sysinfo", icon=icon("book-medical"))
    )
 ),
 dashboardBody(
 tags$head(
   tags$style(HTML(CSS))
 ),
    tabItems(
      tabItem(tabName="app_state",
                box(title="Manage App State",
                    htmlOutput(NS("ASM", "ui_asm_compact")))),
      tabItem(tabName="upload",
              box(title="Load Data", width=12,
```

```
fluidRow(
             prompter::use_prompt(),
             column(width=6,
               htmlOutput(NS("UD", "UD_ui_compact"))),
             column(width=6,
 tags$p(
     tags$img(
     class = "wrapfig",
 src = "https://github.com/john-harrold/formods/raw/master/man/figures/logo.png",
     width = 100,
     alt = "formods logo" ),
   'Formods is a set of modules and an framework for developing modules
   which interact and create code to replicate analyses performed within an app.
   To experiment download this',
 tags$a("test dataset", href=data_url),
         'and upload it into the App using the form on the left.'))
           )
         \mathcal{L}),
 tabItem(tabName="wrangle",
         box(title="Transform and Create Views of Your Data", width=12,
         htmlOutput(NS("DW", "DW_ui_compact")))),
 tabItem(tabName="plot",
         box(title="Visualize Data", width=12,
         htmlOutput(NS("FG", "FG_ui_compact")))),
 tabItem(tabName="sysinfo",
         box(title="System Details", width=12,
         shinydashboard::tabBox(
           width = 12,
           title = NULL,
           shiny::tabPanel(id="sys_modules",
                    title=tagList(shiny::icon("ghost"),
                                   "Modules"),
           htmlOutput(NS("ASM", "ui_asm_sys_modules"))
           ),
           shiny::tabPanel(id="sys_packages",
                    title=tagList(shiny::icon("ghost"),
                                   "Packages"),
           htmlOutput(NS("ASM", "ui_asm_sys_packages"))
           ),
           shiny::tabPanel(id="sys_log",
                    title=tagList(shiny::icon("clipboard-list"),
                                   "App Log"),
           verbatimTextOutput(NS("ASM", "ui_asm_sys_log"))
           ),
           shiny::tabPanel(id="sys_options",
                    title=tagList(shiny::icon("sliders"),
                                   "R Options"),
           htmlOutput(NS("ASM", "ui_asm_sys_options"))
           \lambda)
         ))
\lambda
```

```
)
 \lambda# Main app server
server <- function(input, output, session) {
 # Empty reactive object to track and react to
 # changes in the module state outside of the module
 react_FM = reactiveValues()
 # This is the list of module ids used for reproducible script generation. The
 # order here is important.
 mod_ids = c("UD", "DW", "FG")
 #Populating with test data
 FG_test_mksession(session)
 # Module servers
 formods::ASM_Server(id="ASM",
            deployed = deployed,
            react_state = react_FM, mod_ids = mod_ids)
 formods::UD_Server( id="UD", id_ASM = "ASM",
            deployed = deployed,
            react_state = react_FM)
 formods::DW_Server( id="DW", id_ASM = "ASM",id_UD = "UD",
            deployed = deployed,
            react_state = react_FM)
 formods::FG_Server( id="FG", id_ASM = "ASM",id_UD = "UD", id_DW = "DW",
            deployed = deployed,
            react_state = react_FM)
}
shinyApp(ui, server)
}
```
ASM\_test\_mksession *Populate Session Data for Module Testing*

# Description

Populates the supplied session variable for testing.

#### Usage

```
ASM_test_mksession(
  session,
  id = "ASM",id<sub>-</sub>UD = "UD",
  id_DW = "DW",full_session = TRUE
)
```
<span id="page-9-0"></span>

# <span id="page-10-0"></span>ASM\_write\_state 11

# Arguments

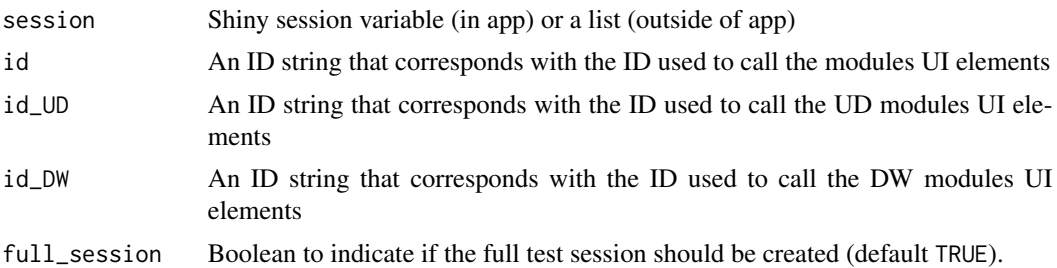

# Value

list with the following elements

- isgood: Boolean indicating the exit status of the function.
- session: The value Shiny session variable (in app) or a list (outside of app) after initialization.
- input: The value of the shiny input at the end of the session initialization.
- state: App state.
- rsc: The react\_state components.

#### Examples

```
sess_res = ASM_test_mksession(session=list(), full_session=FALSE)
```
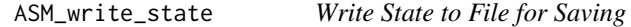

# Description

Called from download handler and used to write a saved state value if that is null

#### Usage

```
ASM_write_state(state, session, file, mod_ids)
```
# Arguments

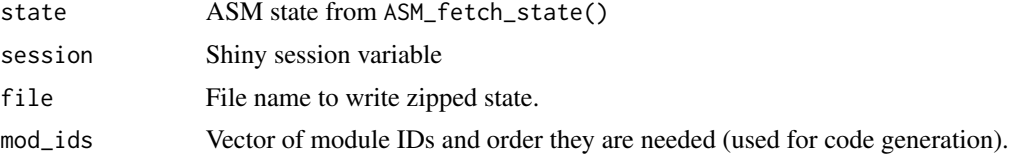

# Value

This function only writes the state and has no return value.

# Examples

```
# Within shiny both session and input variables will exist,
# this creates examples here for testing purposes:
sess_res = ASM_test_mksession(session=list(), full_session=FALSE)
session = sess_res$session
input = sess_res$input
# Configuration files
FM_yaml_file = system.file(package = "formods", "templates", "formods.yaml")
MOD_yaml_file = system.file(package = "formods", "templates", "ASM.yaml")
# We need to specify the ID of the ASM module
id = "ASM"state = ASM_fetch_s state(id = id,input = input,session = session,
                       FM_yaml_file = FM_yaml_file,
                       MOD_yaml_file = MOD_yaml_file)
ASM_write_state(state, session,
               file = tempfile(fileext=".zip"),
               mod\_ids = c("UD")
```
autocast *Automatically Cast UI Input Variable*

#### Description

Takes UI input and tries to figure out if it's numeric or text

#### Usage

autocast(ui\_input, quote\_char = TRUE)

#### Arguments

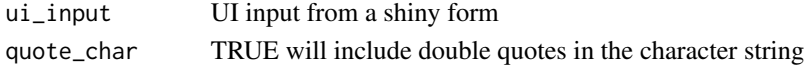

#### Value

Best guess of type casting applied to the ui\_input

# Examples

number = autocast('10') text = autocast('ten')

<span id="page-11-0"></span>

<span id="page-12-0"></span>

#### Description

Takes the current ui elements and constructs the appropriate data wrangling command from the user input.

# Usage

```
dwrs_builder(state)
```
#### Arguments

state DW state from DW\_fetch\_state()

#### Value

list containing the following elements

state = DW\_new\_view(state)

- isgood: Return status of the function
- cmd: Data wrangling R command
- action: The action being performed
- desc: Verbose description of the action
- msgs: Messages to be passed back to the user

```
library(formods)
# The example requires a formods DW state object
state = DW_test_mksession(session=list())$state
state[["DW"]][["ui"]][["select_dw_element"]] = "filter"
state[["DW"]][["ui"]][["select_fds_filter_column"]] = "EVID"
state[["DW"]][["ui"]][["select_fds_filter_operator"]] = "=="
state[["DW"]][['"ui"]][['"fds_fitter_rhs"]] = 0
# This builds the data wrangling statement based on
# elemets scraped from the UI
dwb_res = dwrs_builder(state)
# Here we evaluate the resulting command:
dwee_res = dw_eval_element(state, dwb_res[["cmd"]])
# Next we add this wrangling element to the state
state = DW_add_wrangling_element(state, dwb_res, dwee_res)
# This creates a new data view and makes it active
```

```
# Here we can pluck out that data view from the state
current_view = DW_fetch_current_view(state)
```

```
# This will update the key in this view
current_view[["key"]] = "My new view"
```

```
# And this will place it back into the state
state = DW_set_current_view(state, current_view)
```
DW\_add\_wrangling\_element

*Adding Wrangling Element to Current Data View*

#### Description

Adds the wrangling element to the current data view.

## Usage

```
DW_add_wrangling_element(state, dwb_res, dwee_res)
```
# Arguments

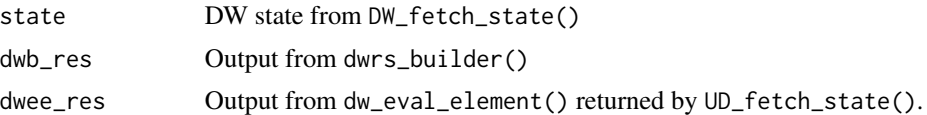

#### Value

state with data set attached

```
library(formods)
# The example requires a formods DW state object
state = DW_test_mksession(session=list())$state
state[["DW"]][["ui"]][["select_dw_element"]] = "filter"
state[["DW"]][["ui"]][["select_fds_filter_column"]] = "EVID"
state[["DW"]][["ui"]][["select_fds_filter_operator"]] = "=="
state[["DW"]][["ui"]][["fds_filter_rhs"]] = 0
# This builds the data wrangling statement based on
# elemets scraped from the UI
dwb_res = dwrs_builder(state)
```

```
# Here we evaluate the resulting command:
dwee_res = dw_eval_element(state, dwb_res[["cmd"]])
```
<span id="page-13-0"></span>

# <span id="page-14-0"></span>DW\_append\_report 15

```
# Next we add this wrangling element to the state
state = DW_add_wrangling_element(state, dwb_res, dwee_res)
# This creates a new data view and makes it active
state = DW_new_view(state)
# Here we can pluck out that data view from the state
current_view = DW_fetch_current_view(state)
# This will update the key in this view
current_view[["key"]] = "My new view"
# And this will place it back into the state
state = DW_set_current_view(state, current_view)
```
DW\_append\_report *Append Report Elements*

# Description

Takes the current state of the app and appends data views to an xlsx report object.

# Usage

```
DW_append_report(state, rpt, rpttype, gen_code_only = FALSE)
```
# Arguments

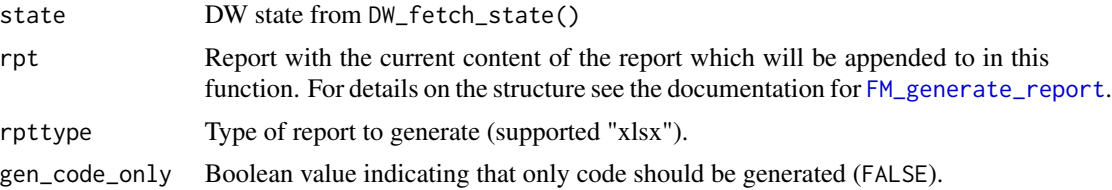

#### Value

list containing the following elements

- isgood: Return status of the function.
- hasrptele: Boolean indicator if the module has any reportable elements.
- code: Code to generate reporting elements.
- msgs: Messages to be passed back to the user.
- rpt: Report with any additions passed back to the user.

# See Also

[FM\\_generate\\_report](#page-58-1)

# Examples

```
# We need a state object to use below
sess_res = DW_test_mksession(session=list())
state = sess_res$state
rpt = list(summary = list(), sheets=list())
rpt_res = DW_append_report(state,
rpt = rpt,
rpttype = "xlsx")
# Shows if report elements are present
rpt_res$hasrptele
# Code chunk to generate report element
cat(paste(rpt_res$code, collapse="\n"))
# Tabular summary of data views
rpt_res$rpt$summary
```
DW\_attach\_ds *Attach Data Set to DW State*

#### Description

Attaches a dataset to the DW state supplied.

# Usage

DW\_attach\_ds(state, id\_UD, session)

#### Arguments

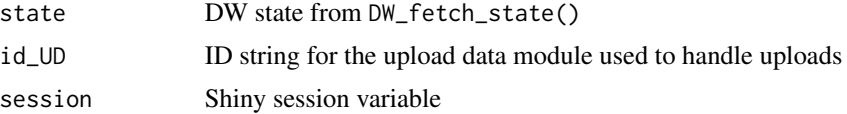

#### Value

state with data set attached

```
# Within shiny both session and input variables will exist,
# this creates examples here for testing purposes:
sess_res = DW_test_mksession(session=list())
session = sess_res$session
input = sess_res$input
```
<span id="page-15-0"></span>

# <span id="page-16-0"></span>dw\_eval\_element 17

```
# We also need a state variable
state = sess_res$state
# We need to identify the UD module with the data
id_UD = "UD"state = DW_attach_ds(state, id_UD, session)
```
dw\_eval\_element *Evaluates Data Wrangling Generated Code*

#### Description

Takes the current state and a string containing a data wranlging command and evaluates it.

#### Usage

```
dw_eval_element(state, cmd)
```
# **Arguments**

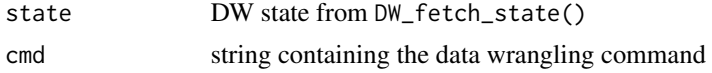

#### Value

list with the following elements

- isgood: Return status of the function.
- msgs: Messages to be passed back to the user.
- DS: Wrangled dataset.

```
library(formods)
# The example requires a formods DW state object
state = DW_test_mksession(session=list())$state
state[["DW"]][["ui"]][["select_dw_element"]] = "filter"
state[["DW"]][["ui"]][["select_fds_filter_column"]] = "EVID"
state[["DW"]][["ui"]][["select_fds_filter_operator"]] = "=="
state[["DW"]][["ui"]][["fds_filter_rhs"]] = 0
# This builds the data wrangling statement based on
# elemets scraped from the UI
dwb_res = dwrs_builder(state)
# Here we evaluate the resulting command:
dwee_res = dw_eval_element(state, dwb_res[["cmd"]])
```

```
# Next we add this wrangling element to the state
state = DW_add_wrangling_element(state, dwb_res, dwee_res)
# This creates a new data view and makes it active
state = DW_new_view(state)
# Here we can pluck out that data view from the state
current_view = DW_fetch_current_view(state)
# This will update the key in this view
current_view[["key"]] = "My new view"
# And this will place it back into the state
state = DW_set_current_view(state, current_view)
```
DW\_fetch\_code *Fetch Module Code*

# Description

Fetches the code to generate results seen in the app

#### Usage

DW\_fetch\_code(state)

# Arguments

state DW state from DW\_fetch\_state()

# Value

Character object vector with the lines of code and isgood)

```
# This will create a formods DW state object for the example
sess_res = DW_test_mksession(session=list())
state = sess_res$state
code = DW_fetch_code(state)
cat(code)
```
<span id="page-17-0"></span>

<span id="page-18-0"></span>DW\_fetch\_current\_view *Fetches Current Data View*

#### Description

Takes a DW state and returns the current active view

#### Usage

```
DW_fetch_current_view(state)
```
# Arguments

state DW state from DW\_fetch\_state()

#### Value

List containing the details of the active data view. The structure of this list is the same as the structure of state\$DW\$views in the output of DW\_fetch\_state().

```
library(formods)
# The example requires a formods DW state object
state = DW_test_mksession(session=list())$state
state[["DW"]][["ui"]][["select_dw_element"]] = "filter"
state[["DW"]][["ui"]][["select_fds_filter_column"]] = "EVID"
state[["DW"]][["ui"]][["select_fds_filter_operator"]] = "=="
state[["DW"]][['"ui"]][['"fds_fitter_rhs"]] = 0
# This builds the data wrangling statement based on
# elemets scraped from the UI
dwb_res = dwrs_builder(state)
# Here we evaluate the resulting command:
dwee_res = dw_eval_element(state, dwb_res[["cmd"]])
# Next we add this wrangling element to the state
state = DW_add_wrangling_element(state, dwb_res, dwee_res)
# This creates a new data view and makes it active
state = DW_new_view(state)
# Here we can pluck out that data view from the state
current_view = DW_fetch_current_view(state)
# This will update the key in this view
current_view[["key"]] = "My new view"
# And this will place it back into the state
```
<span id="page-19-0"></span>state = DW\_set\_current\_view(state, current\_view)

DW\_fetch\_ds *Fetch Module Datasets*

# Description

Fetches the datasets contained in the module.

#### Usage

```
DW_fetch_ds(state)
```
# Arguments

state UD state from UD\_fetch\_state()

# Value

Character object vector with the lines of code

list containing the following elements

- isgood: Return status of the function.
- hasds: Boolean indicator if the module has any datasets
- msgs: Messages to be passed back to the user.
- ds: List with datasets. Each list element has the name of the R-object for that dataset. Each element has the following structure:
	- label: Text label for the dataset
	- MOD\_TYPE: Short name for the type of module.
	- id: module ID
	- DS: Dataframe containing the actual dataset.
	- DSMETA: Metadata describing DS, see FM\_fetch\_ds() for details on the format.
	- code: Complete code to build dataset.
	- checksum: Module checksum.
	- DSchecksum: Dataset checksum.

#### Examples

```
# We need a state variable
sess_res = DW_test_mksession(session=list())
state = sess_res$state
```
ds = DW\_fetch\_ds(state)

<span id="page-20-0"></span>DW\_fetch\_state *Fetch Data Wrangling State*

# Description

Merges default app options with the changes made in the UI

# Usage

```
DW_fetch_state(
  id,
  input,
  session,
  FM_yaml_file,
  MOD_yaml_file,
  id_UD,
  react_state
\lambda
```
# Arguments

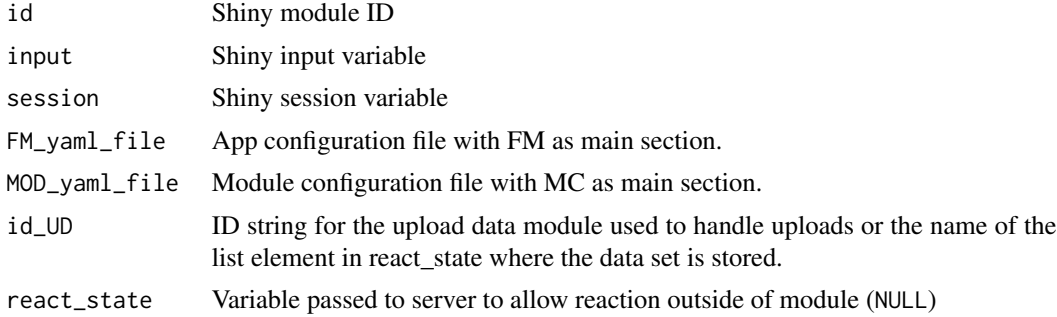

# Value

List containing the current state of the DM module including default values from the yaml file as well as any changes made by the user. The structure of the list is defined below.

- yaml: Contents of the yaml file.
- MC: Module components of the yaml file.
- DW: Data wrangling state
	- isgood: Boolean status of the state. FALSE if the dataset identified by id\_UD is bad.
	- checksum: MD5 sum indicating if there was a change in the datasets within the view. Use this to trigger updates in respose to changes in this module.
	- button\_counters: List of counters to detect button clicks.
	- code\_previous: Loading code from the UD field.
	- current\_view: View id of the current active data wrangling view.
- UD: Copy of the "UD" field of the id\_UD from the react\_state input.
- ui: Current value of form elements in the UI
- ui\_hold: List of hold elements to disable updates before a full ui referesh is complete.
- view\_cntr: Counter for tracking view ids, value contains the id of the last view created.
- views: List of data wrangling views. Each view has the following structure:
	- \* checksum: MD5 sum of WDS
	- \* code: Code to generate WDS from start to finish
	- \* code\_dw\_only: Code for just the wrangling portion.
	- \* code\_previous: Code to load data and assign to view object.
	- \* elements\_table: Table of data wrangling elements.
	- \* id: Character id (view\_idx)
	- \* idx: Numeric id (1)
	- \* isgood: Boolean status of the data view. False if evaluation fails
	- \* key: User key (short description)
	- \* view\_ds\_object\_name: Object name for this data view
	- \* WDS: Current value of the data view with all of the successful commands in elements table evaluated.
- MOD TYPE: Character data containing the type of module "DW"
- id: Character data containing the module id
- FM\_yaml\_file: App configuration file with FM as main section.
- MOD\_yaml\_file: Module configuration file with MC as main section. module in the session variable.

```
# Within shiny both session and input variables will exist,
# this creates examples here for testing purposes:
sess_res = DW_test_mksession(session=list())
session = sess_res$session
input = sess_res$input
# Configuration files
FM_yaml_file = system.file(package = "formods", "templates", "formods.yaml")
MOD_yaml_file = system.file(package = "formods", "templates", "DW.yaml")
# We need to specify both the DW module id as well as the
# id of the UD module that feeds into it.
id = "DW"id\_UD = "UD"# Creating an empty state object
state = DW_fetch_sitate(id) = id,
                      input = input,session = session,
                      FM_yaml_file = FM_yaml_file,
                      MOD\_yaml_file = MOD\_yaml_file,<br>id_UD = "UD",
                      id\_UD
```
react\_state = NULL)

<span id="page-22-0"></span>DW\_init\_state *Initialize DW Module State*

# Description

Creates a list of the initialized module state

# Usage

```
DW_init_state(FM_yaml_file, MOD_yaml_file, id, id_UD, session)
```
# Arguments

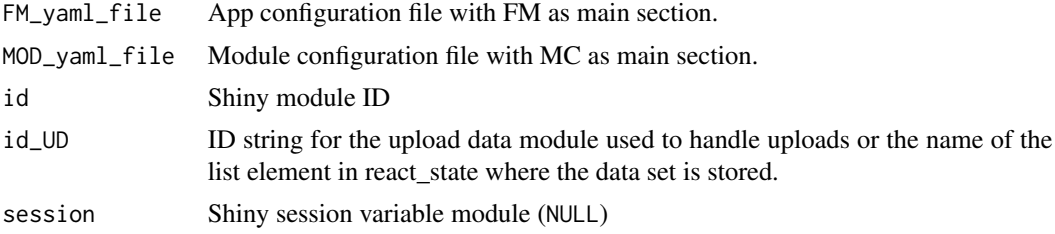

# Value

list containing an empty DW state

#### Examples

```
# Within shiny both session and input variables will exist,
# this creates examples here for testing purposes:
sess_res = DW_test_mksession(session=list())
session = sess_res$session
input = sess_res$input
state = DW_init_state(
  FM_yaml_file = system.file(package = "formods",
                               "templates",
                               "formods.yaml"),
  MOD_yaml_file = system.file(package = "formods",
                               "templates",
                               "DW.yaml"),
   id = "DW",<br>id_UD = "UD",
                  = "UD",session = session)
```
state

<span id="page-23-0"></span>

#### Description

Appends a new empty data wrangling view to the DW state object and makes this new view the active view.

#### Usage

DW\_new\_view(state)

#### Arguments

state DW state from DW\_fetch\_state()

# Value

DW state object containing a new data view and that view set as the current active view. See the help for DW\_fetch\_state() for view format.

```
library(formods)
# The example requires a formods DW state object
state = DW_test_mksession(session=list())$state
state[["DW"]][["ui"]][["select_dw_element"]] = "filter"
state[["DW"]][["ui"]][["select_fds_filter_column"]] = "EVID"
state[["DW"]][["ui"]][["select_fds_filter_operator"]] = "=="
state[["DW"]][['"ui"]][['"fds_fitter_rhs"]] = 0
# This builds the data wrangling statement based on
# elemets scraped from the UI
dwb_res = dwrs_builder(state)
# Here we evaluate the resulting command:
dwee_res = dw_eval_element(state, dwb_res[["cmd"]])
# Next we add this wrangling element to the state
state = DW_add_wrangling_element(state, dwb_res, dwee_res)
# This creates a new data view and makes it active
state = DW_new_view(state)
# Here we can pluck out that data view from the state
current_view = DW_fetch_current_view(state)
# This will update the key in this view
```

```
# And this will place it back into the state
state = DW_set_current_view(state, current_view)
```
# DW\_Server *Data Wrangling Server*

# Description

Server function for the data wrangling module

# Usage

```
DW_Server(
  id,
  id\_ASM = "ASM",id\_UD = "UD",FM_yaml_file = system.file(package = "formods", "templates", "formods.yaml"),
 MOD_yaml_file = system.file(package = "formods", "templates", "DW.yaml"),
 deployed = FALSE,
 react_state = NULL
)
```
# Arguments

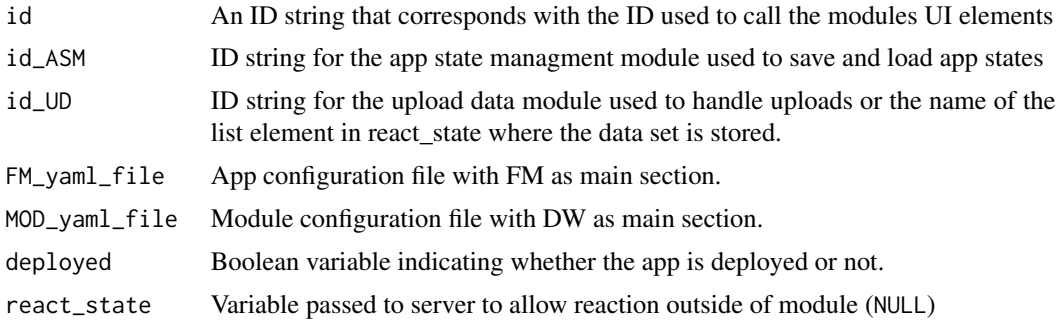

# Value

DW Server object

```
if(interactive()){
# These are suggested packages
library(shinydashboard)
library(ggpubr)
library(plotly)
library(shinybusy)
library(prompter)
```

```
library(utils)
library(clipr)
library(formods)
CSS \leftarrow ".wrapfig {
 float: right;
 shape-margin: 20px;
 margin-right: 20px;
 margin-bottom: 20px;
}
"
# Default to not deployed
if(!exists("deployed")){
 deployed = FALSE
}
#https://fontawesome.com/icons?from=io
data\_url ="https://github.com/john-harrold/formods/raw/master/inst/test_data/TEST_DATA.xlsx"
ui <- dashboardPage(
 skin="black",
 dashboardHeader(title="formods"),
 dashboardSidebar(
     sidebarMenu(
      menuItem("Source Data", tabName="upload", icon=icon("table")),
      menuItem("Wrangle", tabName="wrangle", icon=icon("hat-cowboy")),
      menuItem("Plot", tabName="plot", icon=icon("chart-line")),
      menuItem("App State", tabName="app_state", icon=icon("archive")),
      menuItem("App Info", tabName="sysinfo", icon=icon("book-medical"))
    )
 ),
 dashboardBody(
 tags$head(
    tags$style(HTML(CSS))
 ),
    tabItems(
      tabItem(tabName="app_state",
                box(title="Manage App State",
                    htmlOutput(NS("ASM", "ui_asm_compact")))),
      tabItem(tabName="upload",
              box(title="Load Data", width=12,
                fluidRow(
                  prompter::use_prompt(),
                  column(width=6,
                    htmlOutput(NS("UD", "UD_ui_compact"))),
                  column(width=6,
      tags$p(
          tags$img(
          class = "wrapfig",
       src = "https://github.com/john-harrold/formods/raw/master/man/figures/logo.png",
```

```
width = 100,
           alt = "formods logo" ),
         'Formods is a set of modules and an framework for developing modules
         which interact and create code to replicate analyses performed within an app.
         To experiment download this',
       tags$a("test dataset", href=data_url),
              'and upload it into the App using the form on the left.'))
                 )
               \lambda),
       tabItem(tabName="wrangle",
               box(title="Transform and Create Views of Your Data", width=12,
               htmlOutput(NS("DW", "DW_ui_compact")))),
       tabItem(tabName="plot",
               box(title="Visualize Data", width=12,
               htmlOutput(NS("FG", "FG_ui_compact")))),
       tabItem(tabName="sysinfo",
               box(title="System Details", width=12,
               shinydashboard::tabBox(
                 width = 12,
                 title = NULL,
                 shiny::tabPanel(id="sys_modules",
                          title=tagList(shiny::icon("ghost"),
                                        "Modules"),
                 htmlOutput(NS("ASM", "ui_asm_sys_modules"))
                 ),
                 shiny::tabPanel(id="sys_packages",
                          title=tagList(shiny::icon("ghost"),
                                        "Packages"),
                 htmlOutput(NS("ASM", "ui_asm_sys_packages"))
                 ),
                 shiny::tabPanel(id="sys_log",
                          title=tagList(shiny::icon("clipboard-list"),
                                         "App Log"),
                 verbatimTextOutput(NS("ASM", "ui_asm_sys_log"))
                 ),
                 shiny::tabPanel(id="sys_options",
                          title=tagList(shiny::icon("sliders"),
                                        "R Options"),
                 htmlOutput(NS("ASM", "ui_asm_sys_options"))
                 )
                 )
               ))
     )
   )
 \lambda# Main app server
server <- function(input, output, session) {
 # Empty reactive object to track and react to
 # changes in the module state outside of the module
 react_FM = reactiveValues()
```

```
# This is the list of module ids used for reproducible script generation. The
 # order here is important.
 mod_ids = c("UD", "DW", "FG")
 #Populating with test data
 FG_test_mksession(session)
 # Module servers
 formods::ASM_Server(id="ASM",
            deploged = deploged,
            react_state = react_FM, mod_ids = mod_ids)
 formods::UD_Server( id="UD", id_ASM = "ASM",
            deployed = deployed,
            react_state = react_FM)
 formods::DW_Server( id="DW", id_ASM = "ASM",id_UD = "UD",
            deployed = deployed,
            react_state = react_FM)
 formods::FG_Server( id="FG", id_ASM = "ASM",id_UD = "UD", id_DW = "DW",
            deployed = deployed,
            react_state = react_FM)
}
shinyApp(ui, server)
}
```
DW\_set\_current\_view *Sets Current Data View*

## Description

Takes a DW state and an updated view and sets that view to the current view\_id

#### Usage

```
DW_set_current_view(state, dw_view)
```
#### Arguments

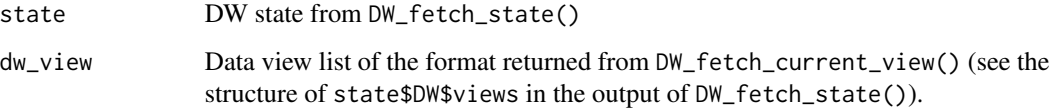

# Value

DW state object with the value of dw\_view set to the current view id.

# <span id="page-28-0"></span>DW\_test\_mksession 29

#### Examples

```
library(formods)
# The example requires a formods DW state object
state = DW_test_mksession(session=list())$state
state[["DW"]][["ui"]][["select_dw_element"]] = "filter"
state[["DW"]][["ui"]][["select_fds_filter_column"]] = "EVID"
state[["DW"]][["ui"]][["select_fds_filter_operator"]] = "=="
state[["DW"]][['"ui"]][['"fds_fitter_rhs"]] = 0
# This builds the data wrangling statement based on
# elemets scraped from the UI
dwb_res = dwrs_builder(state)
# Here we evaluate the resulting command:
dwee_res = dw_eval_element(state, dwb_res[["cmd"]])
# Next we add this wrangling element to the state
state = DW_add_wrangling_element(state, dwb_res, dwee_res)
# This creates a new data view and makes it active
state = DW_new_view(state)
# Here we can pluck out that data view from the state
current_view = DW_fetch_current_view(state)
# This will update the key in this view
current_view[["key"]] = "My new view"
# And this will place it back into the state
state = DW_set_current_view(state, current_view)
```
DW\_test\_mksession *Populate Session Data for Module Testing*

# **Description**

Populates the supplied session variable for testing.

#### Usage

```
DW_test_mksession(session, id = "DW", id_UD = "UD")
```
#### Arguments

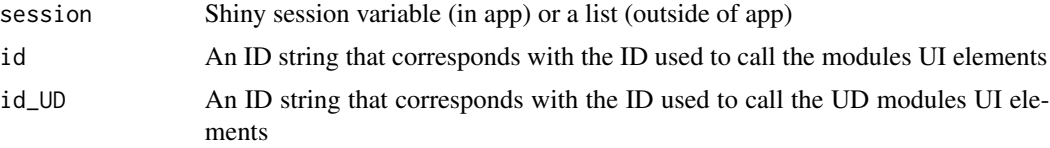

<span id="page-29-0"></span>list with the following elements

- isgood: Boolean indicating the exit status of the function.
- session: The value Shiny session variable (in app) or a list (outside of app) after initialization.
- input: The value of the shiny input at the end of the session initialization.
- state: App state.
- rsc: The react\_state components.

#### Examples

sess\_res = DW\_test\_mksession(session=list())

DW\_update\_checksum *Updates DW Module Checksum*

# Description

Takes a DW state and updates the checksum used to trigger downstream updates

#### Usage

```
DW_update_checksum(state)
```
#### Arguments

state DW state from DW\_fetch\_state()

# Value

DW state object with the checksum updated

```
# Within shiny both session and input variables will exist,
# this creates examples here for testing purposes:
sess_res = DW_test_mksession(session=list())
session = sess_res$session
input = sess_res$input
# We also need a state variable
state = sess_res$state
state = DW_update_checksum(state)
```
<span id="page-30-0"></span>

# Description

Takes the current ui elements and constructs the appropriate ggplot commands forom the user input. The plot commands assume the existance of a ggplot object p.

#### Usage

```
fers_builder(state)
```
#### Arguments

state FG state from FG\_fetch\_state()

# Value

list containing the following elements

- isgood: Return status of the function.
- cmd: ggplot R command as a character string
- element: The type of element being added
- desc: Verbose description of the element
- msgs: Messages to be passed back to the user

#### Examples

```
sess_res = FG_test_mksession(session=list(), full_session=FALSE)
state = sess_res$state
fb_res = fers_builder(state)
```
fetch\_hold *Fetches the Hold Status UI Element Supplied*

# Description

When some buttons are clicked they will change the state of the system, but other UI components will not detect that change correctly. So those triggers are put on hold. This will fetch hold status for a specified inputId

#### Usage

fetch\_hold(state, inputId = NULL)

## <span id="page-31-0"></span>**Arguments**

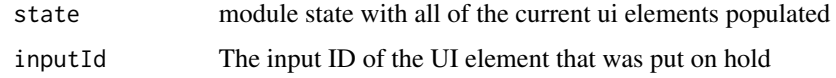

#### Value

Boolean value with the hold status

# Examples

```
# Within shiny both session and input variables will exist,
# this creates examples here for testing purposes:
sess_res = DW_test_mksession(session=list())
session = sess_res$session
input = sess_res$input
# For this example we also need a state variable
state = sess_res$state
# This sets a hold on the specified inputID. This is normally done in
# your XX_fetch_state() function.
state = set_hold(state, inputId = "select_dw_views")
# This will fetch the hold status of the specified inputID.
fetch_hold(state, inputId = "select_dw_views")
# This will remove the hold and is normally done in one of the UI outputs
# with a priority set to ensure it happens after the rest of the UI has
# refreshed.
state = remove_hold(state, session, inputId = "select_dw_views")
```
fetch\_package\_version *Fetches the Current Version of Pacakge*

#### Description

The specified package version is extracted and returned. This can simply be the version installed from CRAN or if a development version from GitHub is used details from that will be returned.

#### Usage

fetch\_package\_version(pkgname)

#### Arguments

pkgname Name of package

# <span id="page-32-0"></span>FG\_append\_report 33

# Value

String with the version information

# Examples

# This package should exist fetch\_package\_version('digest')

# This package should not exist fetch\_package\_version('bad package name')

FG\_append\_report *Append Report Elements*

# Description

Description

# Usage

FG\_append\_report(state, rpt, rpttype, gen\_code\_only = FALSE)

# Arguments

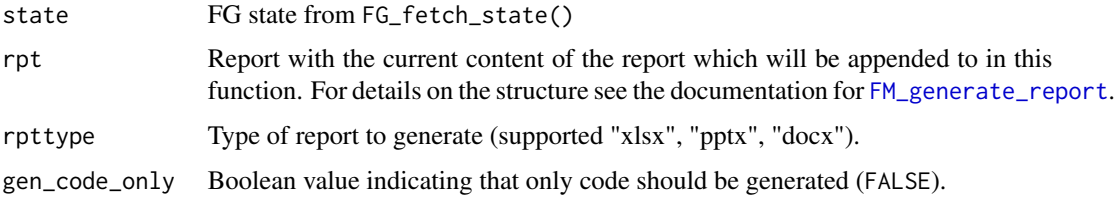

# Value

list containing the following elements

- isgood: Return status of the function.
- hasrptele: Boolean indicator if the module has any reportable elements.
- code: Data wrangling R command.
- msgs: Messages to be passed back to the user.
- rpt: Report with any additions passed back to the user.

#### See Also

[FM\\_generate\\_report](#page-58-1)

# Examples

```
sess_res = FG_test_mksession(session=list(), full_session=FALSE)
state = sess_res$state
# This will read in the default PowerPoint report template
rpt =onbrand::read_template(
template = system.file(package="onbrand","templates","report.pptx"),
mapping = system.file(package="onbrand","templates","report.yaml"))
rpt_res =
FG_append_report(state = state, rpt = rpt,
                rpttype = "pptx", gen_code_only=TRUE)
# Shows if report elements are present
rpt_res$hasrptele
# Code chunk to generate report element
cat(paste(rpt_res$code, collapse="\n"))
```
FG\_build *Evaluates Figure Generation Code*

# Description

Takes the current state and rebuilds the active figure. If the elements table has a row flagged for deletion, it will be deleted. If the cmd input is not NULL it will attempt to append that element to the figure.

#### Usage

```
FG_build(
  state,
  del_row = NULL,
  cmd = NULL,element = "unknown",
  desc = "unknown"
\lambda
```
## Arguments

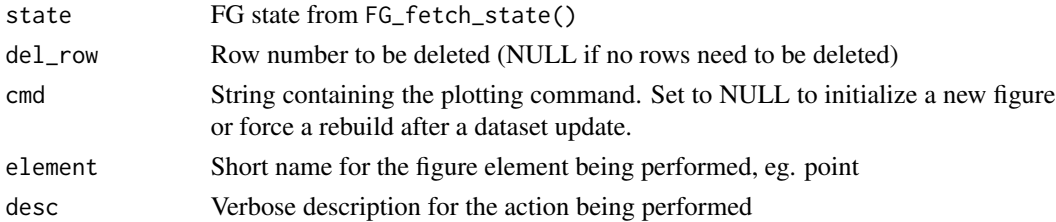

<span id="page-33-0"></span>

# <span id="page-34-0"></span>FG\_extract\_page 35

# Value

list with the following elements

- isgood: Return status of the function.
- msgs: Messages to be passed back to the user.
- pages: List with each element containing a ggplot object (p) and the code to generate that object (code)

```
library(formods)
# Within shiny both session and input variables will exist,
# this creates examples here for testing purposes:
sess_res = FG_test_mksession(session=list(), full_session=FALSE)
session = sess_res$session
input = sess_res$input
# This will create a populated FG state object:
state = sess_res$state
# This sets the current active figure to Fig_1
state[["FG"]][["current_fig"]] = "Fig_1"
# This is a paginated figure, and we can access a specific
# figure using the following:
pg_1 = FG_extract_page(state, 1)
pg_2 = FG_extract_page(state, 2)
# This will give you access to the current figure directly:
current_fig = FG_fetch_current_fig(state)
# For example this will set the key for that figure:
current_fig$key = "Individual profiles by cohort (multiple pages)"
# Once you're done you can put it back into the state:
state = FG_set_current_fig(state, current_fig)
# If you made any changes to the actual figure, this will
# force a rebuild of the current figure:
state = FG_build( state=state, del_row = NULL, cmd = NULL)
# To create a new empty figure you can do this:
state = FG_new_fig(state)
```
## Description

Used to extract the specified page from the current figure.

#### Usage

FG\_extract\_page(state, page)

# Arguments

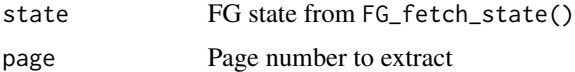

#### Value

ggplot object with the specified page.

```
library(formods)
# Within shiny both session and input variables will exist,
# this creates examples here for testing purposes:
sess_res = FG_test_mksession(session=list(), full_session=FALSE)
session = sess_res$session
input = sess\_res$input# This will create a populated FG state object:
state = sess_res$state
# This sets the current active figure to Fig_1
state[["FG"]][["current_fig"]] = "Fig_1"
# This is a paginated figure, and we can access a specific
# figure using the following:
pg_1 = FG_extract_page(state, 1)
pg_2 = FG_extract_page(state, 2)
# This will give you access to the current figure directly:
current_fig = FG_fetch_current_fig(state)
# For example this will set the key for that figure:
current_fig$key = "Individual profiles by cohort (multiple pages)"
# Once you're done you can put it back into the state:
state = FG_set_current_fig(state, current_fig)
# If you made any changes to the actual figure, this will
# force a rebuild of the current figure:
state = FG_build( state=state, del_row = NULL, cmd = NULL)
# To create a new empty figure you can do this:
```
# FG\_fetch\_code 37

```
state = FG_new_fig(state)
```
FG\_fetch\_code *Fetch Module Code*

## Description

Fetches the code to generate results seen in the app

## Usage

FG\_fetch\_code(state)

### Arguments

state UD state from FG\_fetch\_state()

### Value

Character object vector with the lines of code

# Examples

```
# This will create a populated FG state object:
sess_res = FG_test_mksession(session=list(), full_session=FALSE)
state = sess_res$state
code = FG_fetch_code(state)
cat(paste(code, collapse="\n"))
```
FG\_fetch\_current\_fig *Fetches Current Figure*

# Description

Takes a FG state and returns the current active figure

### Usage

```
FG_fetch_current_fig(state)
```
#### Arguments

state FG state from FG\_fetch\_state()

#### Value

List containing the details of the active figure. The structure of this list is the same as the structure of state\$FG\$figs in the output of FG\_fetch\_state().

### Examples

```
library(formods)
# Within shiny both session and input variables will exist,
# this creates examples here for testing purposes:
sess_res = FG_test_mksession(session=list(), full_session=FALSE)
session = sess_res$session
input = sess_res$input
# This will create a populated FG state object:
state = sess_res$state
# This sets the current active figure to Fig_1
state[["FG"]][["current_fig"]] = "Fig_1"
# This is a paginated figure, and we can access a specific
# figure using the following:
pg_1 = FG_extract_page(state, 1)
pg_2 = FG_extract_page(state, 2)
# This will give you access to the current figure directly:
current_fig = FG_fetch_current_fig(state)
# For example this will set the key for that figure:
current_fig$key = "Individual profiles by cohort (multiple pages)"
# Once you're done you can put it back into the state:
state = FG_set_current_fig(state, current_fig)
# If you made any changes to the actual figure, this will
# force a rebuild of the current figure:
state = FG_build( state=state, del_row = NULL, cmd = NULL)
# To create a new empty figure you can do this:
state = FG_new_fig(state)
```
FG\_fetch\_state *Fetch Figure Generation State*

### Description

Merges default app options with the changes made in the UI

FG\_fetch\_state 39

## Usage

```
FG_fetch_state(
  id,
  input,
  session,
  FM_yaml_file,
  MOD_yaml_file,
  id\_ASM = NULL,id_\text{UD} = NULL,id_DW = NULL,react_state
```
)

# Arguments

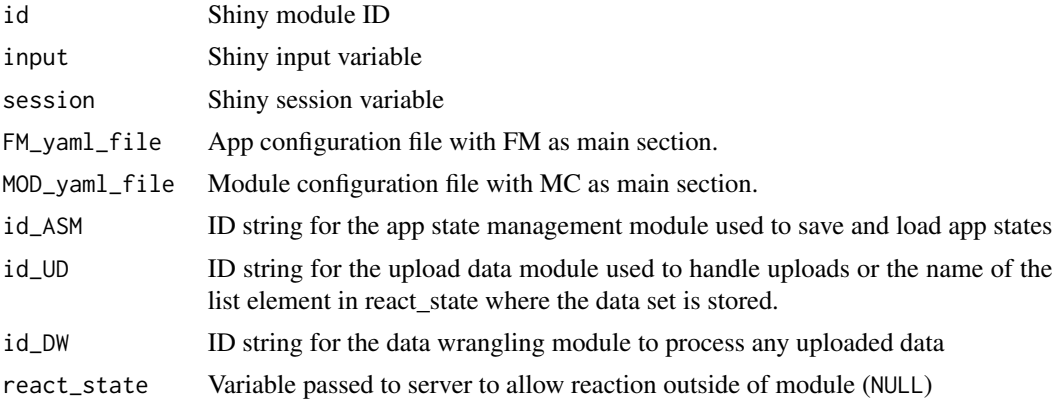

### Value

list containing the current state of the app including default values from the yaml file as well as any changes made by the user. The structure of the list is defined below:

- yaml: Contents of the yaml file.
- MC: Module components of the yaml file.
- FG: Data wrangling state
	- isgood: Boolean status of the state. Currently just TRUE
	- button\_counters: List of counters to detect button clicks.
	- ui\_msg: Message returned when users perform actions.
	- ui: Current value of form elements in the UI.
	- ui\_ids: Vector of UI elements for the module.
	- ui\_hold: List of hold elements to disable updates before a full ui referesh is complete.
	- checksum: checksum of the FG module used to detect changes in the module.
	- aes\_elements: Plot elements defined by aesthetics (i.e. the X in geom\_X)
	- current\_fig: fig\_id of the currently figure.
	- fig\_cntr: Counter for figures, incremented each time a new figure is created.
- DSV: Available data sets from the UD and DW modules.
- figs: List of figures. Each view has the following structure:
	- \* add\_isgood: JMH
	- \* checksum: Checksum of the figure used to detect changes in the figure.
	- \* code: Code to generate figure from start to finish.
	- \* code\_fg\_only: Code to just generate the figure.
	- \* code\_previous: Code to load and/or wrangle the dataset.
	- \* elements\_table: Table of figure generation elements.
	- \* fg\_object\_name: JMH
	- \* fig\_dsview: Name of the dataset view for the current figure (also the R object name of the dataset view).
	- \* fobj: JMH
	- \* id: Character id (fig\_idx)
	- \* idx: Numeric id (1)
	- \* isgood: Boolean status of the figure. FALSE if evaluation/build fails.
	- \* key: Figure key acts as a title/caption (user editable)
	- \* msgs: JMH
	- \* notes: Figure notes (user editable)
	- \* num\_pages: JMH
	- \* page: JMH
- MOD\_TYPE: Character data containing the type of module "DW"
- id: Character data containing the module id module in the session variable.
- FM\_yaml\_file: App configuration file with FM as main section.
- MOD\_yaml\_file: Module configuration file with MC as main section.

```
# Configuration files
FM_yaml_file = system.file(package = "formods", "templates", "formods.yaml")
MOD_yaml_file = system.file(package = "formods", "templates", "FG.yaml")
# We need to specify both the FG module id as well as the
# id of the UD module that feeds into it.
id = "FG"id<sub>-</sub>UD = "UD"id_DW = "DW"# These would be the Shiny input and session variables
input = list()session = list()
# Creating an empty state object
state = FG_f (etch_s) = f d, = id,
                     input = input,session = session,
                      FM_yaml_file = FM_yaml_file,
```
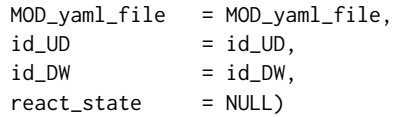

state

FG\_init\_state *Initialize FG Module State*

# Description

Creates a list of the initialized module state

# Usage

```
FG_init_state(FM_yaml_file, MOD_yaml_file, id, id_UD, id_DW, session)
```
# Arguments

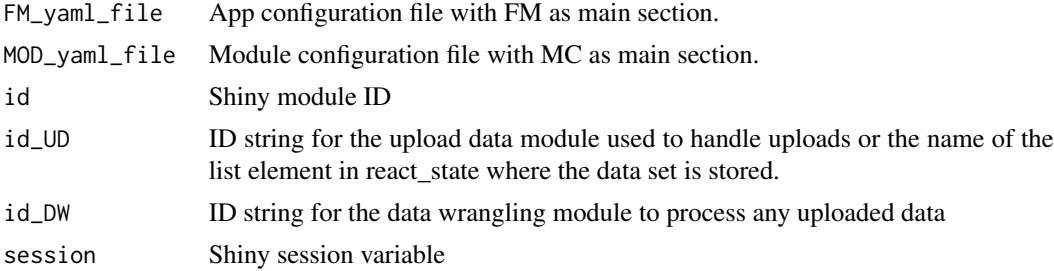

## Value

list containing an empty app state object

```
# These would be the Shiny input and session variables
input = list()session = list()
state = FG_init_state(
  FM_yaml_file = system.file(package = "formods",
                                "templates",
                                "formods.yaml"),
  MOD_yaml_file = system.file(package = "formods",
                                "templates",
                                "FG.yaml"),
   id = "FG",<br>id_UD = "UD",id\_UD = "UD",<br>id\_DW = "DW",
                  = "DW",
```

```
session = session)
```
state

FG\_new\_fig *Initialize New Figure*

#### Description

Creates a new figure in a FG module

### Usage

FG\_new\_fig(state)

### **Arguments**

state FG state from FG\_fetch\_state()

### Value

FG state object containing a new empty figure and that figure set as the current active figure

```
library(formods)
# Within shiny both session and input variables will exist,
# this creates examples here for testing purposes:
sess_res = FG_test_mksession(session=list(), full_session=FALSE)
session = sess_res$session
input = sess\_res$input# This will create a populated FG state object:
state = sess_res$state
# This sets the current active figure to Fig_1
state[["FG"]][["current_fig"]] = "Fig_1"
# This is a paginated figure, and we can access a specific
# figure using the following:
pg_1 = FG_extract_page(state, 1)
pg_2 = FG_extract_page(state, 2)
# This will give you access to the current figure directly:
current_fig = FG_fetch_current_fig(state)
# For example this will set the key for that figure:
current_fig$key = "Individual profiles by cohort (multiple pages)"
```
# FG\_Server 43

```
# Once you're done you can put it back into the state:
state = FG_set_current_fig(state, current_fig)
# If you made any changes to the actual figure, this will
# force a rebuild of the current figure:
state = FG_build( state=state, del_row = NULL, cmd = NULL)
# To create a new empty figure you can do this:
state = FG_new_fig(state)
```
FG\_Server *Figure Generation Server*

# Description

Server function for the figure generation module

### Usage

```
FG_Server(
  id,
  FM_yaml_file = system.file(package = "formods", "templates", "formods.yaml"),
 MOD_yaml_file = system.file(package = "formods", "templates", "FG.yaml"),
  id\_ASM = "ASM",id\_UD = "UD",id_DW = "DW",deployed = FALSE,
  react_state = NULL
\mathcal{L}
```
#### Arguments

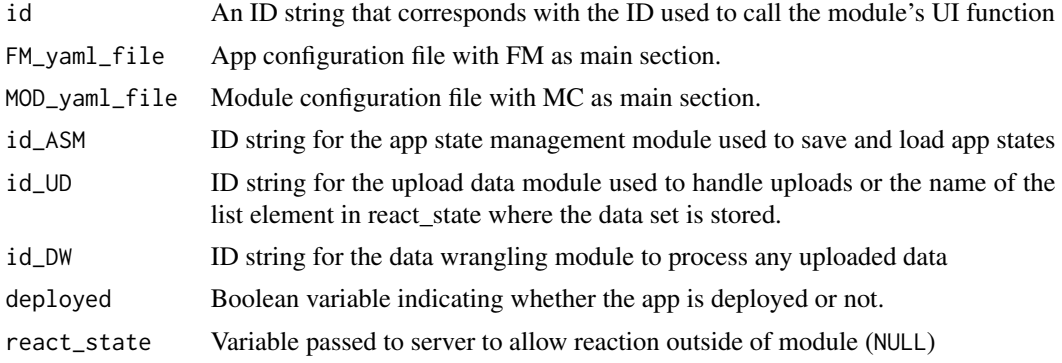

## Value

FG Server object

```
if(interactive()){
# These are suggested packages
library(shinydashboard)
library(ggpubr)
library(plotly)
library(shinybusy)
library(prompter)
library(utils)
library(clipr)
library(formods)
CSS \leftarrow ".wrapfig {
 float: right;
 shape-margin: 20px;
 margin-right: 20px;
 margin-bottom: 20px;
}
"
# Default to not deployed
if(!exists("deployed")){
 deployed = FALSE
}
#https://fontawesome.com/icons?from=io
data\_url ="https://github.com/john-harrold/formods/raw/master/inst/test_data/TEST_DATA.xlsx"
ui <- dashboardPage(
 skin="black",
 dashboardHeader(title="formods"),
 dashboardSidebar(
     sidebarMenu(
      menuItem("Source Data", tabName="upload", icon=icon("table")),
      menuItem("Wrangle", tabName="wrangle", icon=icon("hat-cowboy")),
      menuItem("Plot", tabName="plot", icon=icon("chart-line")),
      menuItem("App State", tabName="app_state", icon=icon("archive")),
      menuItem("App Info", tabName="sysinfo", icon=icon("book-medical"))
    )
 ),
 dashboardBody(
 tags$head(
   tags$style(HTML(CSS))
 ),
    tabItems(
      tabItem(tabName="app_state",
                box(title="Manage App State",
                    htmlOutput(NS("ASM", "ui_asm_compact")))),
      tabItem(tabName="upload",
              box(title="Load Data", width=12,
```

```
fluidRow(
             prompter::use_prompt(),
             column(width=6,
               htmlOutput(NS("UD", "UD_ui_compact"))),
             column(width=6,
 tags$p(
     tags$img(
     class = "wrapfig",
 src = "https://github.com/john-harrold/formods/raw/master/man/figures/logo.png",
     width = 100,
     alt = "formods logo" ),
   'Formods is a set of modules and an framework for developing modules
   which interact and create code to replicate analyses performed within an app.
   To experiment download this',
 tags$a("test dataset", href=data_url),
         'and upload it into the App using the form on the left.'))
           )
         \mathcal{L}),
 tabItem(tabName="wrangle",
         box(title="Transform and Create Views of Your Data", width=12,
         htmlOutput(NS("DW", "DW_ui_compact")))),
 tabItem(tabName="plot",
         box(title="Visualize Data", width=12,
         htmlOutput(NS("FG", "FG_ui_compact")))),
 tabItem(tabName="sysinfo",
         box(title="System Details", width=12,
         shinydashboard::tabBox(
           width = 12,
           title = NULL,
           shiny::tabPanel(id="sys_modules",
                    title=tagList(shiny::icon("ghost"),
                                   "Modules"),
           htmlOutput(NS("ASM", "ui_asm_sys_modules"))
           ),
           shiny::tabPanel(id="sys_packages",
                    title=tagList(shiny::icon("ghost"),
                                   "Packages"),
           htmlOutput(NS("ASM", "ui_asm_sys_packages"))
           ),
           shiny::tabPanel(id="sys_log",
                    title=tagList(shiny::icon("clipboard-list"),
                                   "App Log"),
           verbatimTextOutput(NS("ASM", "ui_asm_sys_log"))
           ),
           shiny::tabPanel(id="sys_options",
                    title=tagList(shiny::icon("sliders"),
                                   "R Options"),
           htmlOutput(NS("ASM", "ui_asm_sys_options"))
           )
           )
         ))
\lambda
```

```
)
 \lambda# Main app server
server <- function(input, output, session) {
 # Empty reactive object to track and react to
 # changes in the module state outside of the module
 react_FM = reactiveValues()
 # This is the list of module ids used for reproducible script generation. The
 # order here is important.
 mod_ids = c("UD", "DW", "FG")
 #Populating with test data
 FG_test_mksession(session)
 # Module servers
 formods::ASM_Server(id="ASM",
            deployed = deployed,
            react_state = react_FM, mod_ids = mod_ids)
 formods::UD_Server( id="UD", id_ASM = "ASM",
            deployed = deployed,
            react_state = react_FM)
 formods::DW_Server( id="DW", id_ASM = "ASM",id_UD = "UD",
            deployed = deployed,
            react_state = react_FM)
 formods::FG_Server( id="FG", id_ASM = "ASM",id_UD = "UD", id_DW = "DW",
            deploged = deploged,
            react_state = react_FM)
}
shinyApp(ui, server)
}
```
FG\_set\_current\_fig *Sets Current Figure*

## Description

Takes a FG state and a figure list and sets that figure list as the value for the active figure

### Usage

FG\_set\_current\_fig(state, fig)

### Arguments

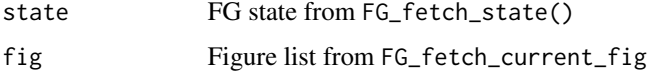

```
FG_test_mksession 47
```
## Value

State with the current figure updated

### Examples

```
library(formods)
# Within shiny both session and input variables will exist,
# this creates examples here for testing purposes:
sess_res = FG_test_mksession(session=list(), full_session=FALSE)
session = sess_res$session
input = sess_res$input
# This will create a populated FG state object:
state = sess_res$state
# This sets the current active figure to Fig_1
state[["FG"]][["current_fig"]] = "Fig_1"
# This is a paginated figure, and we can access a specific
# figure using the following:
pg_1 = FG_extract_page(state, 1)
pg_2 = FG_extract_page(state, 2)
# This will give you access to the current figure directly:
current_fig = FG_fetch_current_fig(state)
# For example this will set the key for that figure:
current_fig$key = "Individual profiles by cohort (multiple pages)"
# Once you're done you can put it back into the state:
state = FG_set_current_fig(state, current_fig)
# If you made any changes to the actual figure, this will
# force a rebuild of the current figure:
state = FG_build( state=state, del_row = NULL, cmd = NULL)
# To create a new empty figure you can do this:
state = FG_new_fig(state)
```
FG\_test\_mksession *Populate Session Data for Module Testing*

### **Description**

Populates the supplied session variable for testing.

# Usage

```
FG_test_mksession(
  session,
  id = "FG",id\_UD = "UD",id_DW = "DW",full_session = TRUE
)
```
# Arguments

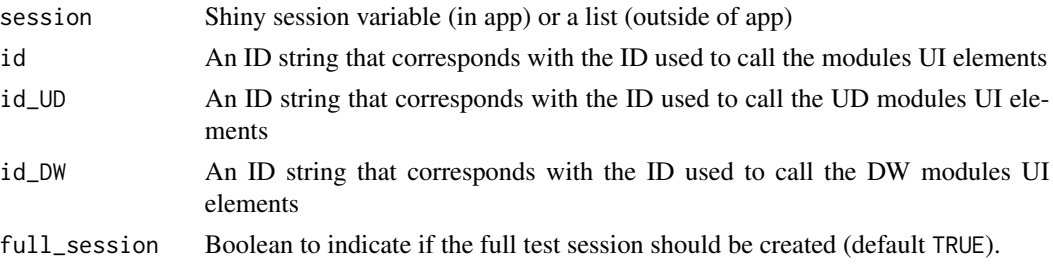

# Value

list with the following elements

- isgood: Boolean indicating the exit status of the function.
- session: The value Shiny session variable (in app) or a list (outside of app) after initialization.
- input: The value of the shiny input at the end of the session initialization.
- state: App state.
- rsc: The react\_state components.

# Examples

sess\_res = FG\_test\_mksession(session=list(), full\_session=FALSE)

FG\_update\_checksum *Updates FG Module Checksum*

# Description

Called after any changes to figures, this function will update the checksum of the module. This allows other modules to determine if there were any changes to the figures within it.

### Usage

```
FG_update_checksum(state)
```
### Arguments

state FG state from FG\_fetch\_state()

## Value

state with checksum updated.

## Examples

# This will create a populated FG state object:

```
sess_res = FG_test_mksession(session=list(), full_session=FALSE)
state = sess_res$state
state = FG_update_checksum(state)
```
FM\_add\_ui\_tooltip *Add Tooltip to UI Element*

### Description

Adds a tool tip to a user element.

### Usage

```
FM_add_ui_tooltip(
  state,
  uiele,
  tooltip = "mytooltip",
  position = "right",
  size = "medium"
\mathcal{L}
```
# Arguments

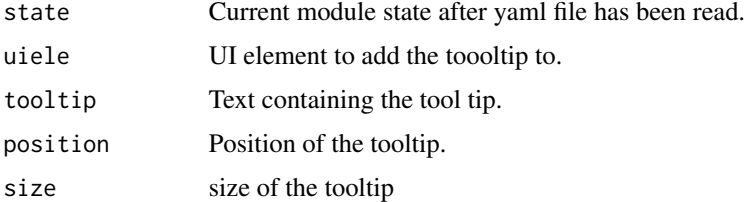

### Value

If tooltips are enabled and the suggested packages are installed then a uiele with the tooltip added will be returned. Otherwise it will just return the original uiele unchanged.

# Examples

```
if(interactive()){
# We need a module state object to use this function:
id="UD"
sess_res = UD_test_mksession(session=list(), id=id)
state = sess_res$state
uiele = shiny::textInput(inputId = "my input", label="example input")
uiele = FM_add_ui_tooltip(state, uiele)
}
```
FM\_build\_comment *Create RStudio Formatted Comments*

#### Description

Takes a character string and builds a comment so it will be formatted as a section at the specified level in RStudio

## Usage

FM\_build\_comment(level = 1, comment\_str)

## Arguments

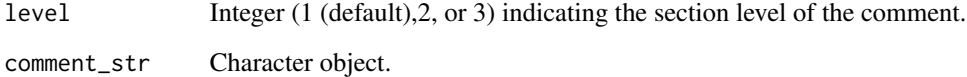

# Value

Formatted comment.

```
FM_build_comment(1, "This is a level 1 header")
FM_build_comment(2, paste0(rep("Long string repeated.", 5), collapse=" "))
```
FM\_fetch\_app\_code *Fetches the Code to Reproduce Analysis*

## Description

Takes the current state of the app and builds a script to reproduce the analysis within the app.

### Usage

```
FM_fetch_app_code(session, state, mod_ids)
```
### Arguments

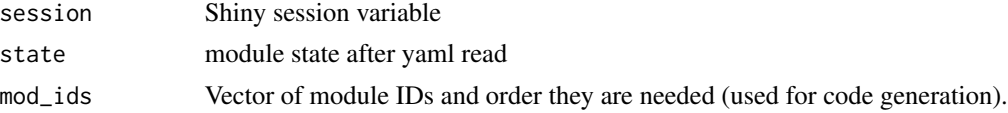

### Value

list with the following elements:

- isgood: Boolean indicating the whether code generation was successful (TRUE)
- msgs: Any messages generated
- code: Code to regenerate the app

## Examples

```
# We need a Shiny session object to use this function:
sess_res = DW_test_mksession(session=list())
session = sess_res$session
state = sess_res$state
app_code = FM_fetch_app_code(session = session,
                            state = state,
                            mod\_ids = c("UD", "DW")cat(app_code$code)
```
FM\_fetch\_app\_info *Fetches Informaiton About the App*

# Description

Returns diagnostic information about the app

### Usage

FM\_fetch\_app\_info(session)

#### Arguments

session Shiny session variable.

# Value

List with information about the app with the following structure

- uiele: All system information as UI elements to be used in shiny apps.
- uiele\_packages: UI element for installed packages to be used in shiny apps.
- uiele\_options: UI element for current options.
- uiele\_modules: UI element for loaded formods modules to be used in shiny apps.
- msgs: System information as text to be used in a report/terminal.
- si\_packages Dataframe with currently used packages.
- si\_options Dataframe with current options

## Examples

```
# We need a Shiny session object to use this function:
id="UD"
sess_res = UD_test_mksession(session=list(), id=id)
session = sess_res$session
app_info = FM_fetch_app_info(session)
app_info$msgs
```
FM\_fetch\_app\_state *Fetches the App State*

### Description

Returns the entire state of the App

### Usage

```
FM_fetch_app_state(session)
```
#### **Arguments**

session Shiny session variable.

#### Value

App state or NULL if it's not defined.

# FM\_fetch\_current\_mods 53

### Examples

```
# We need a Shiny session object to use this function:
id="UD"
sess_res = UD_test_mksession(session=list(), id=id)
session = sess_res$session
app_state = FM_fetch_app_state(session)
app_state
```
FM\_fetch\_current\_mods *Fetches Details About Current Modules*

# Description

Use this to get information about the currently supported modules. This includes short names, UI elements,

### Usage

```
FM_fetch_current_mods()
```
### Value

list with details about the currently supported modules.

# Examples

```
FM_fetch_current_mods()
```
FM\_fetch\_data\_format *Creates Formatting Information for Datasets*

### Description

Takes a data frame and information in the site configureation to produce formatting information to make it easier for the user to see data type information.

## Usage

```
FM_fetch_data_format(df, state)
```
### Arguments

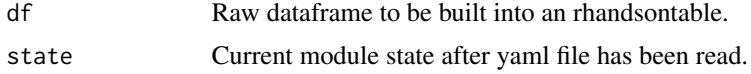

### Value

list with the following elements:

- col\_heads: List (element for each column) of formatting information for column headers to be use with rhandsontable.
- col\_subtext: List (element for each column) of subtext to be displayed in selections using 'pickerInput' from the 'shinyWidgets' package.

### Examples

```
# We need a module state object to use this function:
sess_res = UD_test_mksession(session=list())
state = sess_res$state
data_file_local = system.file(package="formods", "test_data", "TEST_DATA.xlsx")
sheet = "DATA"
df = readxl::read_excel(path=data_file_local, sheet=sheet)
hfmt = FM_fetch_data_format(df, state)
# Column header formatting
head(as.vector(unlist( hfmt[["col_heads"]])))
# Column select subtext
head(as.vector(unlist( hfmt[["col_subtext"]])))
```
FM\_fetch\_deps *Fetches Dependency Information*

## Description

For a given state and session this function will determine the module ids that are dependent as well as any packages the module elements might depend on.

### Usage

```
FM_fetch_deps(state, session)
```
#### Arguments

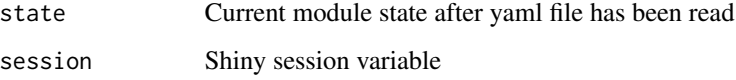

### Value

list with the following elements:

- mod\_ids Dependent module ids.
- packages List of package dependencies.
- package\_code Library commands to load packages.

### Examples

```
# We need a Shiny session object to use this function:
id="UD"
sess_res = UD_test_mksession(session=list(), id=id)
session = sess_res$session
state = sess_res$state
mod_deps = FM_fetch_deps(state, session)
```
#### FM\_fetch\_ds *Fetches Datasets from Modules in the App*

### Description

Loops through each specified module ID or all modules if no ID was specified. For each ID, an attempt will be made to extract any datasets available.

#### Usage

```
FM_fetch_ds(state, session, ids = NULL)
```
### **Arguments**

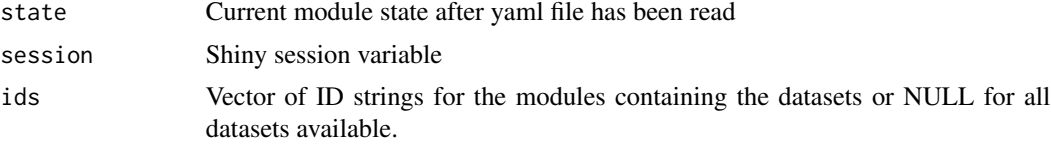

#### Value

list containing the current dataset with the following format:

- isgood: Boolean indicating the whether a dataset was found (FALSE)
- ds: List of datasets with element names corresponding to the R object name for that dataset. This has the following format
	- label: Text label for the dataset (used to display to the user)
	- DS: Data frame with the dataset
	- DSMETA: Data frame with metadata about the colunns of the dataset in DS. The data frame should have the following columns:
- \* col1: column 1
- code: Code to generate the dataset.
- checksum: Module checksum when the dataset was pulled
- DSchecksum: Checksum of the dataframe in DS
- catalog: Dataframe containing the a tabular catalog of the datasets found.
	- label: Text label
	- object: Name of the R Object containing the data frame
	- MOD\_TYPE: Short name of the type of module
	- id: Module ID
	- checksum: Module checksum
	- DSchecksum: Checksum of the dataset
	- code: Code to generate the dataset
- modules: List with an entry for each module. The element name is the short name. Each of these is a list with an entry that is the shiny module ID. For each of these there is a checksum. For example to access the checksum of a DW module with a module ID of 'my\_id', you would use the following: res\$modules\$DW\$my\_id.

#### Examples

```
# We need a module state and a Shiny session variable
# to use this function:
id="UD"
sess_res = UD_test_mksession(session=list(), id=id)
session = sess_res$session
state = sess_res$state
ds = FM_fetch_ds(state, session)
ds$catalog
```
FM\_fetch\_log\_path *Fetches the Path to the Log File*

#### Description

Use this to get the path to the formods log file

#### Usage

FM\_fetch\_log\_path(state)

### Arguments

state module state after yaml read

## Value

Character string with the path to the log file.

## FM\_fetch\_mdl 57

### Examples

```
# Within shiny a session variable will exist,
# this creates one here for testing purposes:
sess_res = UD_test_mksession(session=list())
session = sess_res$session
# This function assumes that some module state exists:
state = UD_init_state(
FM_yaml_file = system.file(package = "formods",
                             "templates",
                             "formods.yaml"),
 MOD_yaml_file = system.file(package = "formods",
                             "templates",
                             "UD.yaml"),
 id = "UD",session = session)
FM_fetch_log_path(state)
```
FM\_fetch\_mdl *Fetches Models from Modules in the App*

### Description

Loops through each specified module ID or all modules if no ID was specified. For each ID, an attempt will be made to extract any models available.

## Usage

```
FM_fetch_mdl(state, session, ids = NULL)
```
### Arguments

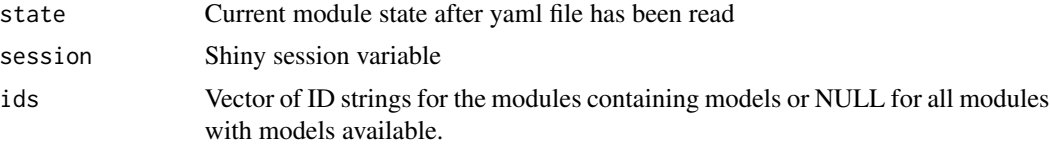

### Value

list containing the current dataset with the following format:

- isgood: General logical indicator of successfully.
- hasmdl: Logical indicating if at least one model was found.
- modules: List of module checksums.
- mdl: Result of MM\_fetch\_mdl, see vignette("making\_modules", package = "formods")
- catalog: Dataframe containing the a tabular catalog of the models found.
	- label: Text label for the model.
- object : Name of the object that contains the compiled rxode2 model.
- MOD\_TYPE: Type of 'formods' module the model came from.
- id: Source 'formods' Module ID.
- checksum: Checksum of the module where the model came from.
- MDLchecksum: Checksum of the model.
- code: Code to generate the model.

# Examples

```
# We need a module state and a Shiny session variable
# to use this function:
id="UD"
sess_res = UD_test_mksession(session=list(), id=id)
session = sess_res$session
state = sess_res$state
mdl = FM_fetch_mdl(state, session)
mdl$catalog
```
FM\_fetch\_mod\_state *Fetch the Module State*

### Description

Fetches the module state from the userdata under the specified id

### Usage

```
FM_fetch_mod_state(session, id)
```
#### Arguments

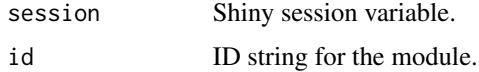

## Value

module state or NULL if it's not defined.

```
# We need a Shiny session variable to use this function:
id="UD"
sess_res = UD_test_mksession(session=list(), id=id)
session = sess_res$session
state = FM_fetch_mod_state(session, id)
```
FM\_fetch\_user\_files\_path

*Fetches the Path to the User Files*

# Description

Use this to get the path to the temporary directory where formods stores user files.

### Usage

```
FM_fetch_user_files_path(state)
```
### Arguments

state module state after yaml read

### Value

Character string with the path to the log file.

#### Examples

```
# We need a state object to use this function:
id="UD"
sess_res = UD_test_mksession(session=list(), id=id)
state = sess_res$state
user_dir = FM_fetch_user_files_path(state)
user_dir
```
FM\_generate\_report *Generate Report*

### Description

Generates a report from the states of the different modules. The type of report is based on the file extension of file\_name.

### Usage

```
FM_generate_report(
  state,
  session,
  file_dir,
  file_name,
  gen_code_only = FALSE,
  rpterrors = TRUE
)
```
### Arguments

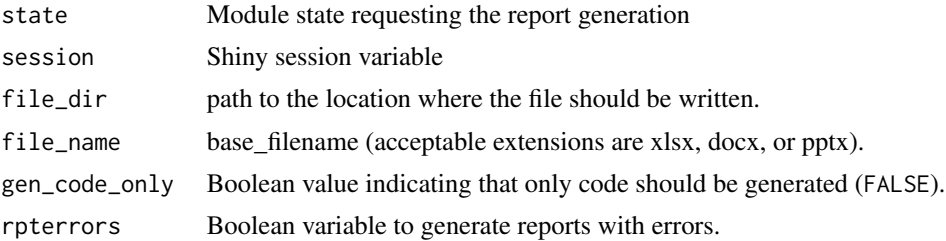

### Details

This function will look through the loaded modules and find those with reporting enabbled. If reporting is enabled it will look for reporting functions for that module. Reporting functions should be of the following format (name and arguments):

XX\_append\_report(state, rpt, rpttype)

Where XX is the module short name. The state is the current state of the module. The rpt contains the current content of the report. This will vary based on the report type:

- xlsx: List with two elements. The first is summary a data frame with two columns. The first column is called Sheet\_Name and the second column is called Description. This is a catalog of sheets added to the report by the user and can be appended to using rbind. The second element in xlsx rpt is another list with element names corresponding to the report sheet names and the values corresponding to dataframes to be exported in the report.
- pptx or docx: Corresponding onbrand reporting object.

### Value

List with the following elements

```
# Within shiny both session and input variables will exist,
# this creates examples here for testing purposes:
if(interactive()){
sess_res = FG_test_mksession(session=list(), full_session=FALSE)
session = sess_res$session
input = sess\_res$input# This will create a populated FG state object:
state = sess_res$state
# This is the directory to write the report:
file_dir = tempdir()
# This is the file name that determines the type of report to write:
file_name = "my_report.pptx"
rpt_res =
```
# FM\_init\_state 61

```
FM_generate_report(state = state,<br>session = sessio
                                  session = session,
                     file_dir = file_dir,<br>file_name = file_name
                                 = file_name,
                     gen_code_only = TRUE,
                     rpterrors
# This contains the exit status of the report generation
rpt_res$isgood
# This is the underlying code that was used to generate the report
cat(paste0(rpt_res$code, collapse="\n"))
}
```
FM\_init\_state *Initialize a formods State Object*

# Description

Initializes a formods state object with common elements.

# Usage

```
FM_init_state(
  FM_yaml_file,
  MOD_yaml_file,
  id,
  dep_{mod\_ids} = c(),
  MT,
  button_counters,
  ui_ids,
  ui_hold,
  session
\mathcal{L}
```
## Arguments

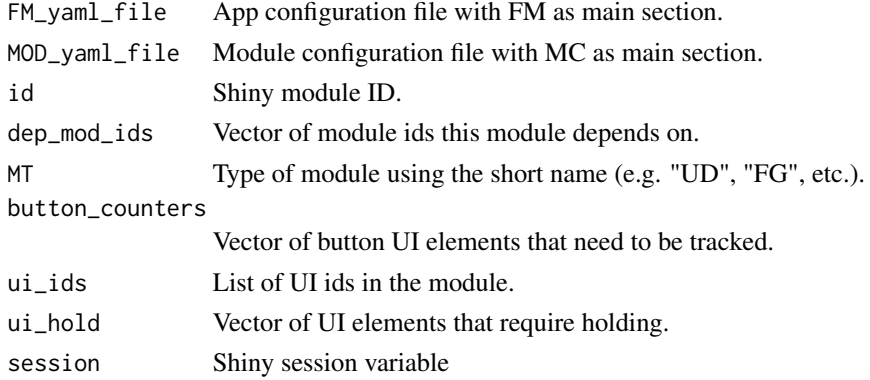

 $62$  FM\_le

## Value

List with state initialized.

# Examples

```
# Within shiny a session variable will exist,
# this creates examples here for testing purposes:
sess_res = UD_test_mksession(session=list())
session = sess_res$session
state = FM_init_state(
  FM_yaml_file = system.file(package = "formods",
                            "templates",
                            "formods.yaml"),
  MOD_yaml_file = system.file(package = "formods",
                            "templates",
                            "UD.yaml"),
  id = "UD",MT = "UD".button_counters = NULL,
  ui\_ids = NULL,
  ui\_hold = NULL,session = session)
```
state

FM\_le *Adds Message to Log File and Displays it to the Console*

### Description

Add the supplied txt and the module type to the log file and display it to the console.

## Usage

```
FM_le(state, entry, escape_braces = TRUE, entry_type = "alert")
```
## Arguments

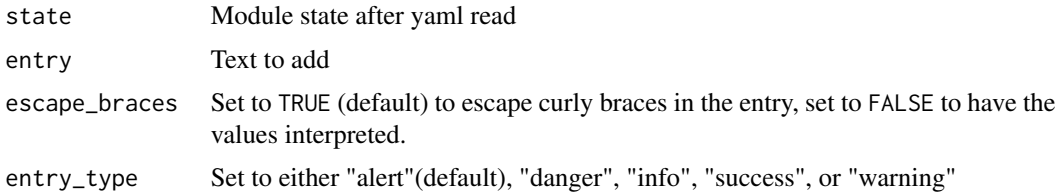

# Value

Boolean value indicating success (TRUE) or failure (FALSE).

## FM\_message 63

#### Examples

```
# We need a module state to use this function:
id="UD"
sess_res = UD_test_mksession(session=list(), id=id)
state = sess_res$state
FM_le(state, "This is a normal message")
FM_le(state, "This is a danger message", entry_type="danger")
FM_le(state, "This is a info message", entry_type="info")
FM_le(state, "This is a success message", entry_type="success")
FM_le(state, "This is a warning message", entry_type="warning")
```
FM\_message *Show Message to User*

#### Description

Writes a message to the console depending on whether cli is installed or not.

### Usage

FM\_message(line, escape\_braces = TRUE, entry\_type = "alert")

### Arguments

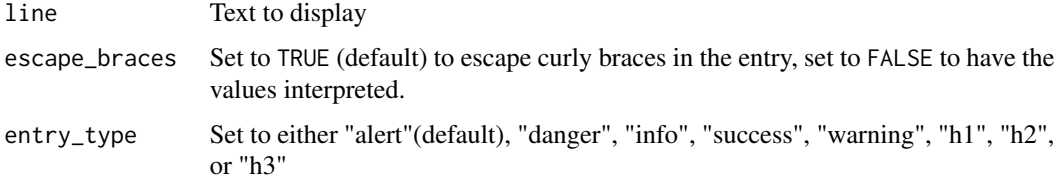

### Value

Returns NULL

```
mr = FM_message("This is a normal message")
mr = FM_message("This is a danger message", entry_type="danger")
mr = FM_message("This is a info message", entry_type="info")
mr = FM_message("This is a success message", entry_type="success")
mr = FM_message("This is a warning message", entry_type="warning")
mr = FM_message("This is an H1 header", entry_type="h1")
mr = FM_message("This is an H2 header", entry_type="h2")
mr = FM_message("This is an H3 header", entry_type="h3")
```
# Description

Takes a vector of messages and returns a ggplot object with the text in the figure. This can be used in automated figure generation to cascade an error message to the end user.

# Usage

FM\_mk\_error\_fig(msgs)

### Arguments

msgs Vector of error messages

### Value

ggplot object

## Examples

FM\_mk\_error\_fig("Oh nos! You've made a mistake!")

FM\_notify *Shiny Notification*

### Description

Generates a notification that should only show once.

# Usage

```
FM_notify(state, session)
```
# Arguments

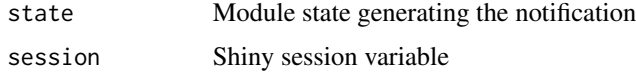

### Value

Boolean variable indicating if the notification was triggered

### FM\_notify 65

```
if(interactive()){
library(formods)
library(shiny)
library(shinydashboard)
#https://fontawesome.com/icons?from=io
ui <- dashboardPage(
  skin="red",
  dashboardHeader(title="Test Notifications"),
  dashboardSidebar(
     sidebarMenu(
       menuItem("Notifications", tabName="example", icon=icon("table"))
    )
  ),
  dashboardBody(
    tabItems(
       tabItem(tabName="example",
       fluidRow(
          shiny::actionButton("set_notification", "Set Notification"),
          shiny::textInput("user_text", label="Notify Text Here", value="Notify me"),
         shiny::actionButton("show_notification", "Show Notification")
        )
      )
    )
  )
 \lambda# Main app server
server <- function(input, output, session) {
  # Need formods state object
  sess_res = UD_test_mksession(session, id="UD")
  # Captures input and sets the notification
  observeEvent(input$set_notification, {
    state = FM_fetch_mod_state(session, id="UD")
    state = FM_set_notification(state,
                                notify_text = isolate(input$user_text),
                                notify_id = "example")FM_set_mod_state(session, id="UD", state)
   })
  # Displays the notification
  observeEvent(input$show_notification, {
    state = FM_fetch_mod_state(session, id="UD")
   FM_notify(state, session)
   })
}
```

```
shinyApp(ui, server)
}
```
FM\_pause\_screen *Starts Modal Screen Pause*

### Description

Start a modal screen pause.

## Usage

FM\_pause\_screen(state, session, message)

## Arguments

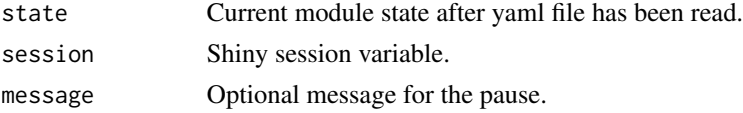

# Value

Pauses the screen and has no return value.

# Examples

```
# We need a module state object and Shiny session objects to use this function:
sess_res = UD_test_mksession(session=list())
session = sess_res$session
state = sess_res$state
FM_pause_screen(state, session)
FM_resume_screen(state, session)
```
FM\_pretty\_sort *Centralized Sorting Function*

## Description

When displaying information in a pull down this function can be used to sort those options.

## Usage

```
FM_pretty_sort(unsrt_data)
```
### Arguments

unsrt\_data Unsorted data.

# FM\_proc\_include 67

### Value

sorted data

# Examples

```
# This is the full path to a test data file:
data_file_local = system.file(package="formods", "test_data", "TEST_DATA.xlsx")
# Excel files need a sheet specification:
sheet = "DATA"
# We will also attach the sheets along with it
df = readxl::read_excel(path=data_file_local, sheet=sheet)
# Regular sorting:
sort(unique(df$Cohort))
FM_pretty_sort(unique(df$Cohort))
```
FM\_proc\_include *Sets Message in State from UI Processing*

### Description

Any errors that need to be passed back to the user can be set with this function.

#### Usage

FM\_proc\_include(state, session)

#### Arguments

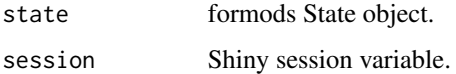

#### Value

No return value, sets message in supplied session variable.

```
# We need a module state object to use this function:
id="UD"
sess_res = UD_test_mksession(session=list(), id=id)
state = sess_res$state
session = sess_res$session
FM_proc_include(state, session)
```
FM\_resume\_screen *Stops Modal Screen Pause*

## Description

Stops Modal Screen Pause

### Usage

FM\_resume\_screen(state, session)

## Arguments

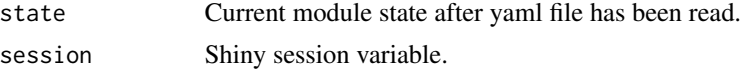

# Value

No return value, called to disable screen pause.

## Examples

```
# We need a module state object and Shiny session objects to use this function:
sess_res = UD_test_mksession(session=list())
session = sess_res$session
state = sess_res$state
FM_pause_screen(state, session)
FM_resume_screen(state, session)
```
FM\_set\_app\_state *Set the App State*

### Description

Takes a loaded app state and overwrites the current app state

### Usage

```
FM_set_app_state(session, app_state, set_holds = TRUE)
```
# Arguments

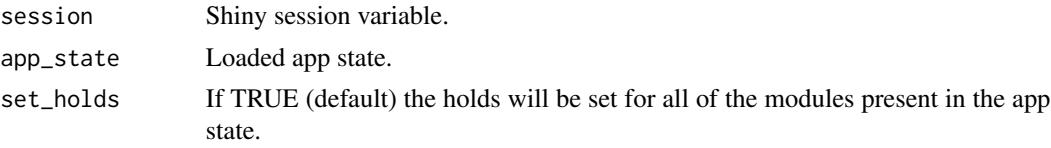

# FM\_set\_mod\_state 69

# Value

No return value, just updates the app state in the session variable.

# Examples

```
# We need a Shiny session object to use this function:
id="UD"
sess_res = UD_test_mksession(session=list(), id=id)
session = sess_res$session
app_state = FM_fetch_app_state(session)
FM_set_app_state(session, app_state)
```
FM\_set\_mod\_state *Set the Module State*

## Description

Sets the module state from the userdata under the specified id

### Usage

FM\_set\_mod\_state(session, id, state)

### Arguments

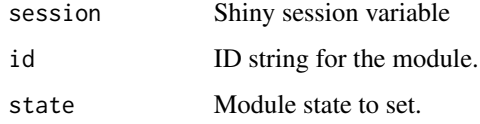

## Value

Session variable with the module state set.

```
# We need a Shiny session variable and a module state
# object to use this function:
id="UD"
sess_res = UD_test_mksession(session=list(), id=id)
session = sess_res$session
state = sess_res$state
FM_set_mod_state(session, id, state)
```
FM\_set\_notification *Shiny Notification*

### Description

Generates a notification that should only show once.

# Usage

```
FM_set_notification(state, notify_text, notify_id, type = "info")
```
### Arguments

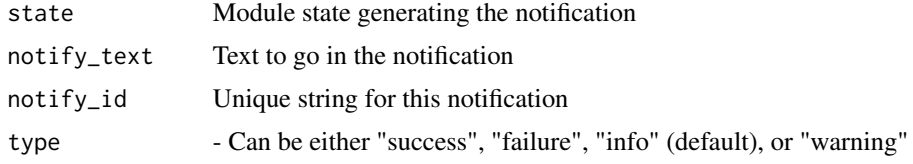

## Value

Module state with notification text set

```
if(interactive()){
library(formods)
library(shiny)
library(shinydashboard)
#https://fontawesome.com/icons?from=io
ui <- dashboardPage(
  skin="red",
  dashboardHeader(title="Test Notifications"),
  dashboardSidebar(
    sidebarMenu(
       menuItem("Notifications", tabName="example", icon=icon("table"))
     )
  ),
  dashboardBody(
    tabItems(
       tabItem(tabName="example",
       fluidRow(
          shiny::actionButton("set_notification", "Set Notification"),
          shiny::textInput("user_text", label="Notify Text Here", value="Notify me"),
          shiny::actionButton("show_notification", "Show Notification")
         )
       )
     \mathcal{L}
```

```
)
\lambda# Main app server
server <- function(input, output, session) {
 # Need formods state object
 sess_res = UD_test_mksession(session, id="UD")
 # Captures input and sets the notification
 observeEvent(input$set_notification, {
   state = FM_fetch_mod_state(session, id="UD")
   state = FM_set_notification(state,
                                notify_text = isolate(input$user_text),
                                notify_id = "example")
   FM_set_mod_state(session, id="UD", state)
  })
 # Displays the notification
 observeEvent(input$show_notification, {
   state = FM_fetch_mod_state(session, id="UD")
   FM_notify(state, session)
  })
}
shinyApp(ui, server)
}
```
FM\_set\_ui\_msg *Sets Message in State from UI Processing*

### Description

Any errors that need to be passed back to the user can be set with this function.

#### Usage

```
FM_set_ui_msg(state, msgs, append = FALSE)
```
### Arguments

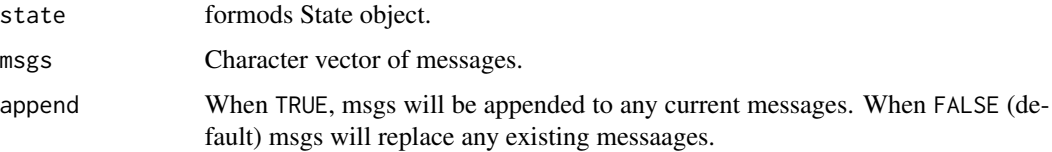

## Value

state with ui message set.

### Examples

```
# We need a module state object to use this function:
id="UD"
sess_res = UD_test_mksession(session=list(), id=id)
state = sess_res$state
state = FM_set_ui_msg(state, "Something happend.")
```
FM\_tc *Run Try/Catch and Process Results*

### Description

Attempts to execute the text in cmd. This is done in a try/catch environment to capture any errors.

## Usage

FM\_tc(cmd, tc\_env, capture)

### Arguments

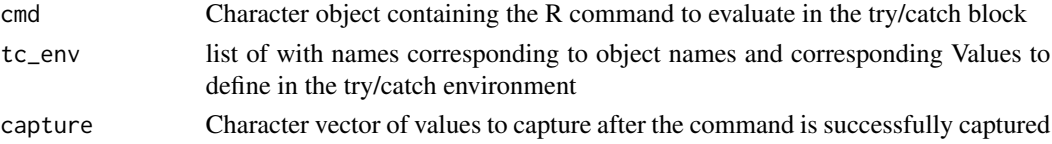

# Value

list with the following fields:

- isgood: Boolean indicating the whether the evaluation was successful.
- error: If the evaluation failed this contains the error object.
- msgs: Character vector of messages and/or errors.
- capture: List with names of objects to be captured and values corresponding to those captured objects.

```
# Successful command
res_good = FM_tc("good_cmd=ls()", list(), c("good_cmd"))
res_good
# Failed command
res_bad = FM_tc("bad_cmd =not_a_command()", list(), c("bad_cmd"))
res_bad
```
<span id="page-72-0"></span>

Shiny apps can often make use of the same key elements, this package provides modules for common tasks (data upload, wrangling data, figure generation and saving the app state). These modules can react and interact as well as generate code to create reproducible analyses.

## Author(s)

Maintainer: John Harrold <john.m.harrold@gmail.com> [\(ORCID\)](https://orcid.org/0000-0003-2052-4373)

# See Also

<https://formods.ubiquity.tools/>

formods\_check *Checks 'formods' Dependencies*

# Description

Looks at the suggested dependencies and checks to make sure

#### Usage

```
formods_check(verbose = TRUE)
```
#### Arguments

verbose Logical indicating if messages should be displayed

#### Value

List with the following elements:

- all\_found: Boolean indicating if all packages were found
- found\_pkgs: Character vector of found packages
- missing\_pkgs: Character vector of missing packages

#### Examples

fcres = formods\_check()

<span id="page-73-0"></span>

Takes a UI element value and an older value and determines if it has been modified

# Usage

has\_changed(ui\_val = NULL, old\_val = NULL, init\_value = c(""))

# Arguments

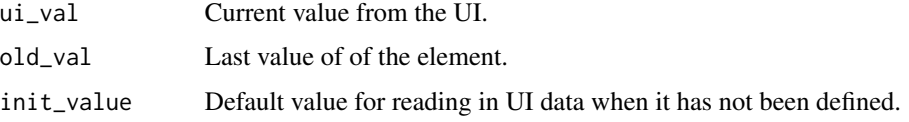

# Value

Boolean result of the comparison

# Examples

```
changed_true = has_changed(ui_val = "a", old_val = "")
changed_true
changed_false = has_changed(ui_val = "a", old_val = "a")
changed_false
```
has\_updated *Detect if a UI element has updated*

#### Description

Takes a UI element value and an older value and determines if it has been modified

# Usage

has\_updated(ui\_val = NULL, old\_val = NULL)

#### Arguments

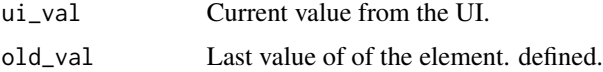

#### <span id="page-74-0"></span>icon\_link 75

# Value

Boolean result of the comparison

# Examples

```
changed_true = has_updated(ui_val = "a", old_val = "")
changed_true
changed_false = has_updated(ui_val = "a", old_val = "a")
changed_false
```
icon\_link *Creates Icon Link*

# Description

Creates a link to a Shiny icon

# Usage

```
icon_link(href, target = "_blank", icon_name = "circle-info")
```
# Arguments

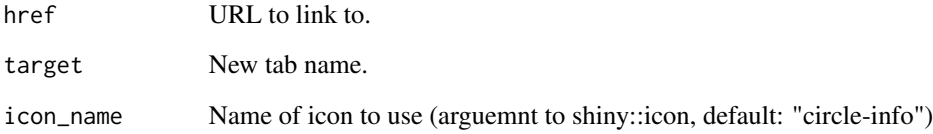

# Value

A list with a shiny.tag class that can be converted into an HTML string via as.character() and saved to a file with save\_html(). Note if href is NULL then NULL is returned.

#### Examples

icon\_link(href="https://formods.ubiquity.tools")

<span id="page-75-0"></span>

Determines if the specified package is installed.

# Usage

```
is_installed(pkgname)
```
# Arguments

pkgname Name of package

# Value

Logical indicating if the packages is installed or not

#### Examples

```
# This package should exist
is_installed('digest')
```

```
# This package should not exist
is_installed('bad package name')
```
#### linspace *Implementation of the* linspace *Function from Matlab*

# Description

Creates a vector of n elements equally spaced apart.

# Usage

 $linspace(a, b, n = 100)$ 

#### Arguments

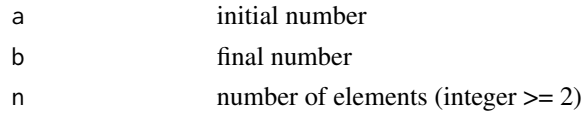

# Value

vector of numbers from a to b with n linearly spaced apart

# <span id="page-76-0"></span>Examples

linspace(0,100, 20)

new\_module\_template *Makes Template Files for formods New Module*

# Description

If you want to create a new formods module this function will create the template files for you.

# Usage

```
new_module_template(
  SN = "NM",Module_Name = "New Module",
  package = "pkgname",
  element = "analysis",
  file_dir = tempdir()
\lambda
```
#### Arguments

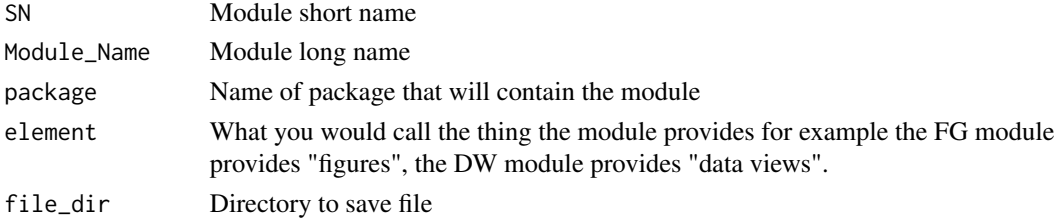

# Value

list with the following elements:

- mc: Module components.
- server: Server.R file.
- yaml: Yaml configureation file.

Each of these is a list with paths to the respective files:

- source: Template source.
- dest: Destination file name.
- dest\_full: Full path to the destination file name.

#### Examples

new\_module\_template()

<span id="page-77-0"></span>

When some buttons are clicked they will change the state of the system, but other UI components will not detect that change correctly. So those triggers are put on hold. This will remove the hold after those UI components have updated.

#### Usage

remove\_hold(state, session, inputId)

#### Arguments

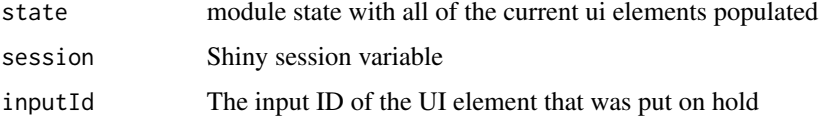

# Value

No return value, called to remove holds.

```
# Within shiny both session and input variables will exist,
# this creates examples here for testing purposes:
sess_res = DW_test_mksession(session=list())
session = sess_res$session
input = sess_res$input
# For this example we also need a state variable
state = sess_res$state
# This sets a hold on the specified inputID. This is normally done in
# your XX_fetch_state() function.
state = set_hold(state, inputId = "select_dw_views")
# This will fetch the hold status of the specified inputID.
fetch_hold(state, inputId = "select_dw_views")
# This will remove the hold and is normally done in one of the UI outputs
# with a priority set to ensure it happens after the rest of the UI has
# refreshed.
```

```
state = remove_hold(state, session, inputId = "select_dw_views")
```
<span id="page-78-0"></span>

When some buttons are clicked they will change the state of the system, but other UI components will not detect that change correctly. So those triggers are put on hold. This will set the hold for a specified inputId or all ids if that value is set to NULL

#### Usage

set\_hold(state, inputId = NULL)

#### Arguments

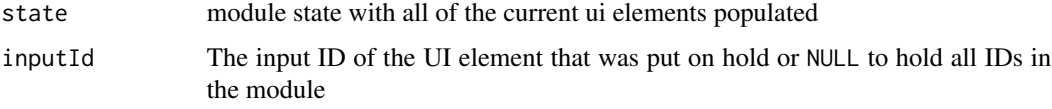

#### Value

state with hold or holds set

#### Examples

```
# Within shiny both session and input variables will exist,
# this creates examples here for testing purposes:
sess_res = DW_test_mksession(session=list())
session = sess_res$session
input = sess_res$input
# For this example we also need a state variable
state = sess_res$state
# This sets a hold on the specified inputID. This is normally done in
# your XX_fetch_state() function.
state = set_hold(state, inputId = "select_dw_views")
# This will fetch the hold status of the specified inputID.
fetch_hold(state, inputId = "select_dw_views")
# This will remove the hold and is normally done in one of the UI outputs
# with a priority set to ensure it happens after the rest of the UI has
# refreshed.
```
state = remove\_hold(state, session, inputId = "select\_dw\_views")

<span id="page-79-0"></span>

Attaches a dataset to the UD state supplied.

# Usage

```
UD_attach_ds(
  state,
  clean = NULL,
  isgood = TRUE,
  load_msg = NULL,
  data_file_local = NULL,
  data_file_ext = NULL,
  data_file = NULL,
  sheet = NULL,
  sheets = NULL,
  code = "",object_name = NULL,
  contents = NULL
\mathcal{E}
```
# Arguments

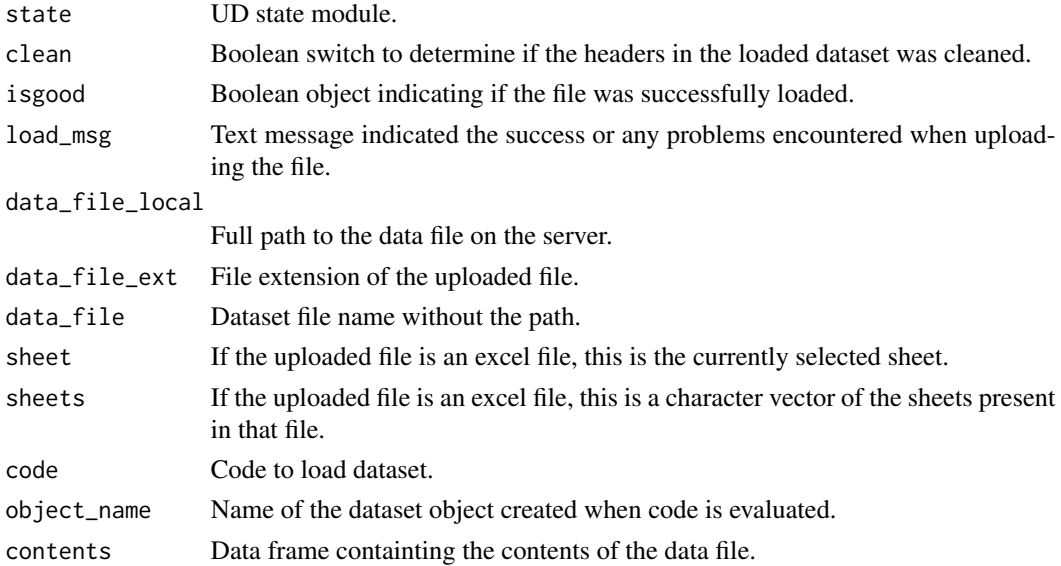

# Value

state with data set attached

# UD\_attach\_ds 81

```
# We need a module state object to use this function:
id="UD"
sess_res = UD_test_mksession(session=list())
state = sess_res$state
# This is the full path to a test data file:
data_file_local = system.file(package="formods", "test_data", "TEST_DATA.xlsx")
# Excel file extension
data_file\_ext = "xlsx"
# Base file name
data_file = "TEST_DATA.xlsx"
# Excel files need a sheet specification:
sheet = "DATA"
# We will also attach the sheets along with it
sheets = readxl::excel_sheets(data_file_local)
ds_read_res = UD_ds_read(state,
 data_file\_ext = data_file\_ext,data_file_local = data_file_local,
 data_file = data_file,
 sheets = sheets,
 sheet = sheet)
# This would contain the loading code that will cascade down
# to the other modules when generating snippets and
# reproducible scripts
code = ds_read_res$code
# This is the R Object name that is used internally
# and in generated scripts. Should be the same as in
# the code above
object_name = ds_read_res$object_name
# This is the actual dataset:
contents = ds_read_res$contents
state = UD_attach_ds(
        state,
        data_file_local = data_file_local,
        data_file\_ext = "xlsx",data_file = data_file,
        sheet = sheet,
        sheets = sheets,
        code = code,
        object_name = object_name,
        contents = contents)
```
<span id="page-81-0"></span>state

# Description

Generates the code for loading a dataset and returns both the code and the contents

## Usage

```
UD_ds_read(
  state,
  data_file_ext = NULL,
  data_file_local = NULL,
  data_file = NULL,
  sheets = NULL,
  sheet = NULL)
```
#### Arguments

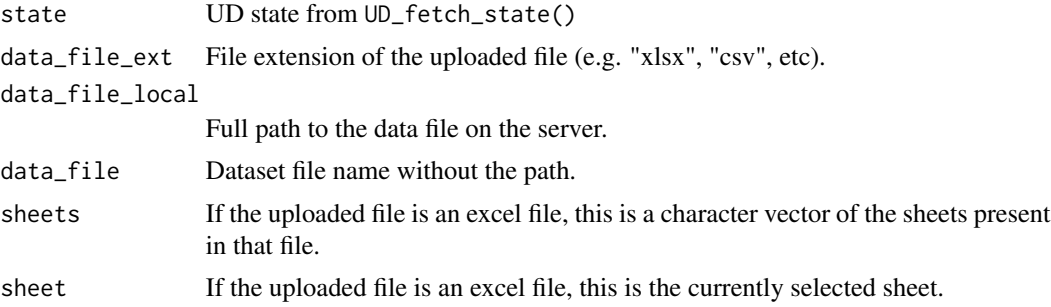

# Value

list with the elements of the dataset (contents, object\_name, code, and isgood)

```
# We need a module state object to use this function:
id="UD"
sess_res = UD_test_mksession(session=list())
state = sess_res$state
# This is the full path to a test data file:
data_file_local = system.file(package="formods", "test_data", "TEST_DATA.xlsx")
# Excel file extension
data_file\_ext = "xlsx"
```

```
# Base file name
data_file = "TEST_DATA.xlsx"
# Excel files need a sheet specification:
sheet = "DATA"
# We will also attach the sheets along with it
sheets = readxl::excel_sheets(data_file_local)
ds_read_res = UD_ds_read(state,
 data_file_ext = data_file_ext,
 data_file_local = data_file_local,
 data_file = data_file,
 sheets = sheets,
 sheet = sheet)
ds_read_res
```
UD\_fetch\_code *Fetch Module Code*

# Description

Fetches the code to generate results seen in the app

#### Usage

UD\_fetch\_code(state)

# Arguments

state UD state from UD\_fetch\_state()

# Value

Character object vector with the lines of code

```
# This creates a session variable that will be available in Shiny
state = UD_test_mksession(session=list())$state
UD_fetch_code(state)
```
<span id="page-83-0"></span>

Fetches the datasets contained in the module.

#### Usage

```
UD_fetch_ds(state)
```
#### Arguments

state UD state from UD\_fetch\_state()

#### Value

Character object vector with the lines of code

list containing the following elements

- isgood: Return status of the function.
- hasds: Boolean indicator if the module has any datasets
- msgs: Messages to be passed back to the user.
- ds: List with datasets. Each list element has the name of the R-object for that dataset. Each element has the following structure:
	- label: Text label for the dataset
	- MOD\_TYPE: Short name for the type of module.
	- id: module ID
	- DS: Dataframe containing the actual dataset.
	- DSMETA: Metadata describing DS, see FM\_fetch\_ds() for details on the format.
	- code: Complete code to build dataset.
	- checksum: Module checksum.
	- DSchecksum: Dataset checksum.

```
# YAML configuration files from the package:
FM_yaml_file = system.file(package = "formods", "templates", "formods.yaml")
MOD_yaml_file = system.file(package = "formods", "templates", "UD.yaml")
# This is the module id:
id = "UD"# Within shiny both session and input variables will exist,
# this creates examples here for testing purposes:
sess_res = UD_test_mksession(session=list())
session = sess_res$session
input = sess_res$input
```
# <span id="page-84-0"></span>UD\_fetch\_state 85

```
state = UD_fetch_state(
         id = id,
         input = input,session = session,
         FM_yaml_file = FM_yaml_file,
         MOD_yaml_file = MOD_yaml_file )
ds_res = UD_fetch_ds(state)
```
UD\_fetch\_state *Fetch Upload Data State*

# **Description**

Merges default app options with the changes made in the UI

#### Usage

UD\_fetch\_state(id, id\_ASM, input, session, FM\_yaml\_file, MOD\_yaml\_file)

#### Arguments

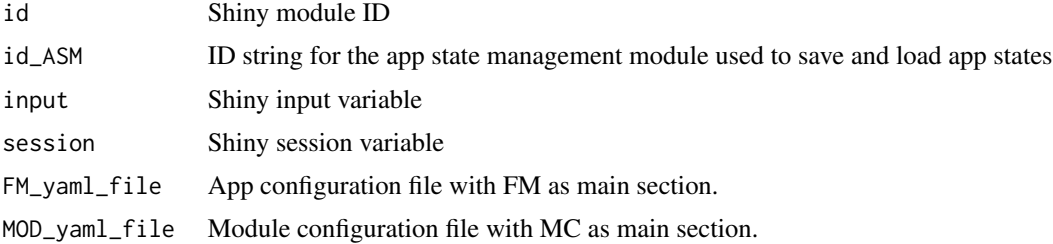

#### Value

list containing the current state of the app including default values from the yaml file as well as any changes made by the user. The list has the following structure:

- yaml: Full contents of the supplied yaml file.
- MC: Module components of the yaml file.
- DS: Loaded dataset with the following elements
	- isgood: Boolean object indicating if the file was successfully loaded.
	- load\_msg: Text message indicated the success or any problems encountered when uploading the file.
	- data\_file\_local: Full path to the data file on the server.
	- data\_file: Dataset file name without the path.
	- data\_file\_ext: File extension of the uploaded file.
	- sheet: If the uploaded file is an excel file, this is the currently selected sheet.
- <span id="page-85-0"></span>– sheets: If the uploaded file is an excel file, this is a character vector of the sheets present in that file.
- contents: Data frame containting the contents of the data file.
- checksum: This is an MD5 sum of the contents element and can be used to detect changes in the loaded file.
- MOD\_TYPE: Character data containing the type of module "UD"
- id: Character data containing the module id module in the session variable.
- FM yaml file: App configuration file with FM as main section.
- MOD\_yaml\_file: Module configuration file with MC as main section.

#### Examples

```
# YAML configuration files from the package:
FM_yaml_file = system.file(package = "formods", "templates", "formods.yaml")
MOD_yaml_file = system.file(package = "formods", "templates", "UD.yaml")
# This is the module id:
id = "UD"# Within shiny both session and input variables will exist,
# this creates examples here for testing purposes:
sess_res = UD_test_mksession(session=list())
session = sess_res$session
input = sess_res$input
state = UD_fetch_state(
          id = id,
          input = input,session = session,
          FM_yaml_file = FM_yaml_file,
          MOD_yaml_file = MOD_yaml_file )
```
UD\_init\_state *Initialize UD Module State*

#### Description

Creates a list of the initialized module state

#### Usage

```
UD_init_state(FM_yaml_file, MOD_yaml_file, id, session)
```
# Arguments

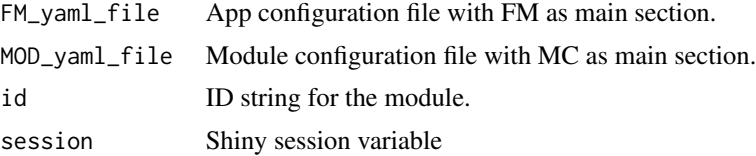

# <span id="page-86-0"></span>UD\_Server 87

# Value

list containing an empty UD state

#### Examples

```
# Within shiny a session variable will exist,
# this creates one here for testing purposes:
sess_res = UD_test_mksession(session=list())
session = sess_res$session
state = UD_init_state(
  FM_yaml_file = system.file(package = "formods",
                             "templates",
                             "formods.yaml"),
  MOD_yaml_file = system.file(package = "formods",
                              "templates",
                             "UD.yaml"),
  id = "UD",session = session)
state
```
UD\_Server *Data Upload Server*

# Description

Server function for the Data Uplaod Shiny Module

## Usage

```
UD_Server(
  id,
  id\_ASM = "ASM",FM_yaml_file = system.file(package = "formods", "templates", "formods.yaml"),
 MOD_yaml_file = system.file(package = "formods", "templates", "UD.yaml"),
  deployed = FALSE,
  react_state = NULL
\mathcal{L}
```
# Arguments

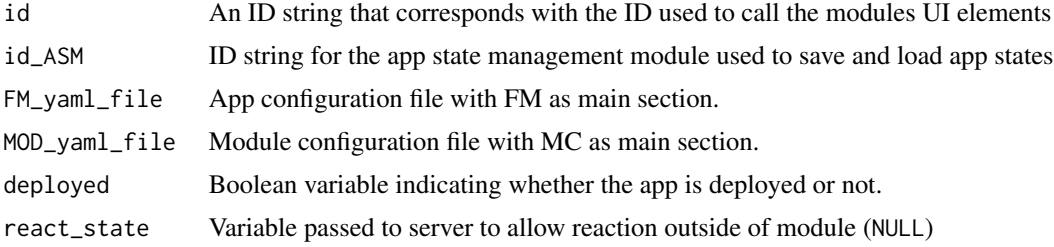

# Value

UD Server object

```
if(interactive()){
# These are suggested packages
library(shinydashboard)
library(ggpubr)
library(plotly)
library(shinybusy)
library(prompter)
library(utils)
library(clipr)
library(formods)
CSS \leftarrow ".wrapfig {
 float: right;
 shape-margin: 20px;
 margin-right: 20px;
 margin-bottom: 20px;
}
,,
# Default to not deployed
if(!exists("deployed")){
 deployed = FALSE
}
#https://fontawesome.com/icons?from=io
data\_url ="https://github.com/john-harrold/formods/raw/master/inst/test_data/TEST_DATA.xlsx"
ui <- dashboardPage(
 skin="black",
 dashboardHeader(title="formods"),
 dashboardSidebar(
    sidebarMenu(
      menuItem("Source Data", tabName="upload", icon=icon("table")),
      menuItem("Wrangle", tabName="wrangle", icon=icon("hat-cowboy")),
      menuItem("Plot", tabName="plot", icon=icon("chart-line")),
      menuItem("App State", tabName="app_state", icon=icon("archive")),
      menuItem("App Info", tabName="sysinfo", icon=icon("book-medical"))
    )
 ),
 dashboardBody(
 tags$head(
    tags$style(HTML(CSS))
 ),
   tabItems(
      tabItem(tabName="app_state",
```

```
box(title="Manage App State",
              htmlOutput(NS("ASM", "ui_asm_compact")))),
tabItem(tabName="upload",
        box(title="Load Data", width=12,
          fluidRow(
            prompter::use_prompt(),
            column(width=6,
              htmlOutput(NS("UD", "UD_ui_compact"))),
            column(width=6,
tags$p(
    tags$img(
    class = "wrapfig",
src = "https://github.com/john-harrold/formods/raw/master/man/figures/logo.png",
    width = 100,
    alt = "formods logo" ),
  'Formods is a set of modules and an framework for developing modules
  which interact and create code to replicate analyses performed within an app.
  To experiment download this',
tags$a("test dataset", href=data_url),
       'and upload it into the App using the form on the left.'))
          )
        \lambda),
tabItem(tabName="wrangle",
        box(title="Transform and Create Views of Your Data", width=12,
        htmlOutput(NS("DW", "DW_ui_compact")))),
tabItem(tabName="plot",
        box(title="Visualize Data", width=12,
        htmlOutput(NS("FG", "FG_ui_compact")))),
tabItem(tabName="sysinfo",
        box(title="System Details", width=12,
        shinydashboard::tabBox(
          width = 12,
          title = NULL,
          shiny::tabPanel(id="sys_modules",
                   title=tagList(shiny::icon("ghost"),
                                 "Modules"),
          htmlOutput(NS("ASM", "ui_asm_sys_modules"))
          ),
          shiny::tabPanel(id="sys_packages",
                   title=tagList(shiny::icon("ghost"),
                                  "Packages"),
          htmlOutput(NS("ASM", "ui_asm_sys_packages"))
          ),
          shiny::tabPanel(id="sys_log",
                   title=tagList(shiny::icon("clipboard-list"),
                                  "App Log"),
          verbatimTextOutput(NS("ASM", "ui_asm_sys_log"))
          ),
          shiny::tabPanel(id="sys_options",
                   title=tagList(shiny::icon("sliders"),
                                 "R Options"),
          htmlOutput(NS("ASM", "ui_asm_sys_options"))
```

```
)
                )
              ))
     )
   )
 \overline{)}# Main app server
server <- function(input, output, session) {
 # Empty reactive object to track and react to
 # changes in the module state outside of the module
 react_FM = reactiveValues()
 # This is the list of module ids used for reproducible script generation. The
 # order here is important.
 mod_ids = c("UD", "DW", "FG")
 #Populating with test data
 FG_test_mksession(session)
 # Module servers
 formods::ASM_Server(id="ASM",
             deploged = deploged,
             react_state = react_FM, mod_ids = mod_ids)
 formods::UD_Server( id="UD", id_ASM = "ASM",
             deployed = deployed,
             react_state = react_FM)
 formods::DW_Server( id="DW", id_ASM = "ASM",id_UD = "UD",
             deployed = deployed,
             react_state = react_FM)
 formods::FG_Server( id="FG", id_ASM = "ASM",id_UD = "UD", id_DW = "DW",
            deployed = deployed,
             react_state = react_FM)
}
shinyApp(ui, server)
}
```
UD\_test\_mksession *Populate Session Data for Module Testing*

#### Description

Populates the supplied session variable for testing.

#### Usage

```
UD_test_mksession(session, id = "UD")
```
#### <span id="page-90-0"></span>unfactor 91

## Arguments

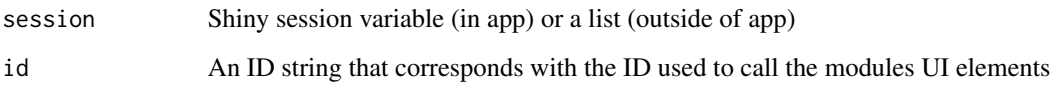

# Value

list with the following elements

- isgood: Boolean indicating the exit status of the function.
- session: The value Shiny session variable (in app) or a list (outside of app) after initialization.
- input: The value of the shiny input at the end of the session initialization.
- state: App state.
- rsc: The react\_state components.

# Examples

res = UD\_test\_mksession(session=list())

unfactor *Remove Factor From Object*

# Description

Takes an object that is a factor and returns an unfactored vector with the same type by the value removed

#### Usage

```
unfactor(fctobj)
```
# Arguments

fctobj Factorized object

# Value

Object with factors removed

# Examples

```
df = data.frame(
  text = c("a", "b", "c"),
  float = c( 1 , 2 , 3 )df$float = as.factor(df$float)
# This is a factor
df$float
# This is not a factor
unfactor(df$float)
```
use\_formods *Create Module Templates in a Package Repository*

# Description

If you are developing a package within a repository (i.e. git) and want to create a new formods module this function will create the template files for you and install them in the correct location.

# Usage

```
use_formods(
  SN = "NM",Module_Name = "New Module",
 package = "pkgname",
  element = "analysis",
  overwrite = FALSE,
  repo_root = NULL
)
```
# Arguments

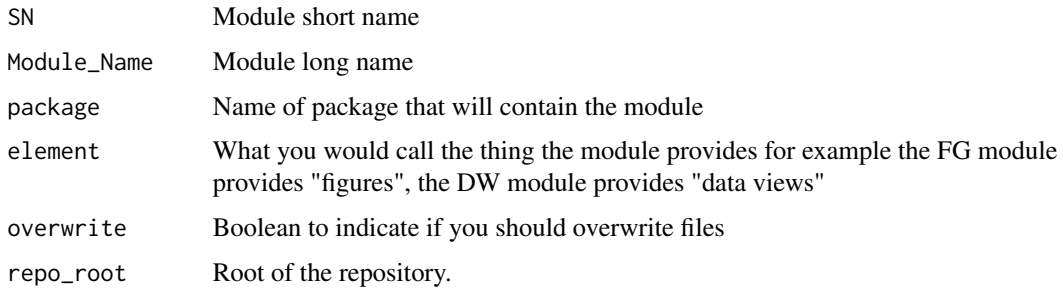

#### Value

Same as the return value for new\_module\_template()

<span id="page-91-0"></span>

# use\_formods 93

```
if(FALSE){
use_formods(repo_root=tempdir())
}
```
# **Index**

ASM\_fetch\_code, [4](#page-3-0) ASM\_fetch\_dlfn, [4](#page-3-0) ASM\_fetch\_state, [5](#page-4-0) ASM\_init\_state, [6](#page-5-0) ASM\_Server, [7](#page-6-0) ASM\_test\_mksession, [10](#page-9-0) ASM\_write\_state, [11](#page-10-0) autocast, [12](#page-11-0) DW\_add\_wrangling\_element, [14](#page-13-0) DW\_append\_report, [15](#page-14-0) DW\_attach\_ds, [16](#page-15-0) dw\_eval\_element, [17](#page-16-0) DW\_fetch\_code, [18](#page-17-0) DW\_fetch\_current\_view, [19](#page-18-0) DW\_fetch\_ds, [20](#page-19-0) DW\_fetch\_state, [21](#page-20-0) DW\_init\_state, [23](#page-22-0) DW\_new\_view, [24](#page-23-0) DW\_Server, [25](#page-24-0) DW\_set\_current\_view, [28](#page-27-0) DW\_test\_mksession, [29](#page-28-0) DW\_update\_checksum, [30](#page-29-0) dwrs\_builder, [13](#page-12-0) fers\_builder, [31](#page-30-0) fetch\_hold, [31](#page-30-0) fetch\_package\_version, [32](#page-31-0) FG\_append\_report, [33](#page-32-0) FG\_build, [34](#page-33-0) FG\_extract\_page, [35](#page-34-0) FG\_fetch\_code, [37](#page-36-0) FG\_fetch\_current\_fig, [37](#page-36-0) FG\_fetch\_state, [38](#page-37-0) FG\_init\_state, [41](#page-40-0) FG\_new\_fig, [42](#page-41-0) FG\_Server, [43](#page-42-0) FG\_set\_current\_fig, [46](#page-45-0)

FG\_test\_mksession, [47](#page-46-0) FG\_update\_checksum, [48](#page-47-0) FM\_add\_ui\_tooltip, [49](#page-48-0) FM\_build\_comment, [50](#page-49-0) FM\_fetch\_app\_code, [51](#page-50-0) FM\_fetch\_app\_info, [51](#page-50-0) FM\_fetch\_app\_state, [52](#page-51-0) FM\_fetch\_current\_mods, [53](#page-52-0) FM\_fetch\_data\_format, [53](#page-52-0) FM\_fetch\_deps, [54](#page-53-0) FM\_fetch\_ds, [55](#page-54-0) FM\_fetch\_log\_path, [56](#page-55-0) FM\_fetch\_mdl, [57](#page-56-0) FM\_fetch\_mod\_state, [58](#page-57-0) FM\_fetch\_user\_files\_path, [59](#page-58-0) FM\_generate\_report, *[15](#page-14-0)*, *[33](#page-32-0)*, [59](#page-58-0) FM\_init\_state, [61](#page-60-0) FM\_le, [62](#page-61-0) FM\_message, [63](#page-62-0) FM\_mk\_error\_fig, [64](#page-63-0) FM\_notify, [64](#page-63-0) FM\_pause\_screen, [66](#page-65-0) FM\_pretty\_sort, [66](#page-65-0) FM\_proc\_include, [67](#page-66-0) FM\_resume\_screen, [68](#page-67-0) FM\_set\_app\_state, [68](#page-67-0) FM\_set\_mod\_state, [69](#page-68-0) FM\_set\_notification, [70](#page-69-0) FM\_set\_ui\_msg, [71](#page-70-0) FM\_tc, [72](#page-71-0) formods, [73](#page-72-0) formods-package *(*formods*)*, [73](#page-72-0) formods\_check, [73](#page-72-0) has\_changed, [74](#page-73-0) has\_updated, [74](#page-73-0)

icon\_link, [75](#page-74-0) is\_installed, [76](#page-75-0)

linspace, [76](#page-75-0)

new\_module\_template, [77](#page-76-0)

#### INDEX 95

remove\_hold , [78](#page-77-0)

set\_hold , [79](#page-78-0)

UD\_attach\_ds, [80](#page-79-0) UD\_ds\_read, [82](#page-81-0) UD\_fetch\_code, [83](#page-82-0) UD\_fetch\_ds , [84](#page-83-0) UD\_fetch\_state , [85](#page-84-0) UD\_init\_state , [86](#page-85-0) UD\_Server , [87](#page-86-0) UD\_test\_mksession , [90](#page-89-0) unfactor , [91](#page-90-0) use\_formods , [92](#page-91-0)